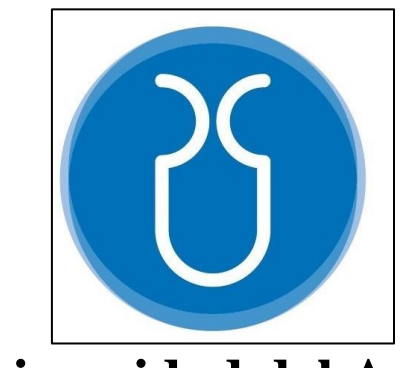

# **Universidad del Azuay**

# **Facultad de Ciencia y Tecnología**

Carrera de Biología, Ecología y Gestión

# **LOCALIZACIÓN ACÚSTICA DE AVES MEDIANTE ALGORITMOS DE TIME-DIFFERENCE OF ARRIVAL (TDOA)**

Autores:

**Arpi Parra Jonnathan Paúl**

**García Ruiz Jorge Antonio**

Director: **David C. Siddons**

**Cuenca – Ecuador Año 2024**

### **DEDICATORIA**

<span id="page-1-0"></span>*Dedicamos el resultado de este trabajo a toda nuestra familia. Que nos apoyaron en esta trayectoria.*

### <span id="page-2-0"></span>**AGRADECIMIENTO**

Agradecemos al director de tesis, David Siddons, por haberme brindado la oportunidad de formar parte de su trabajo.

También Agradecemos al MSc. Omar Delgado y Dr. Pedro Astudillo, por la atención ofrecida en la tesis.

A la Familia Pacheco por facilitarnos el terreno donde se llevó a cabo este proyecto. Y todo el equipo de trabajo que colaboro para la realización de este proyecto.

### **Localización acústica de aves mediante algoritmos de Time-Difference of Arrival (TDOA)**

### **RESUMEN**

Los sonidos emitidos por las aves proporcionan información sobre su ubicación, estado sexual e incluso su estado de ánimo. La bioacústica permite monitoreo no invasivo utilizando estas llamadas mediante micrófonos. Un conjunto de micrófonos nos permitió identificar la ubicación de la fuente de sonido. Comparando entre distancias conocidos e intensidad registrada en los micrófonos pudimos, vía la atenuación de sonido, estimar el volumen inicial a que canta una especie. Este a su vez permitió calcular independientemente la distancia de individuos de esta especie del micrófono, añadiendo densidad a monitoreo acústica. La aplicación de estas técnicas es prometedora para estimar la ocupación de espacio de aves sonoras en tres dimensiones e implementar estrategias de conservación eficientes.

**Palabras clave:** Atenuación, Aves, Bioacústica, Micrófonos acústicos, TDOA.

 $l_{\text{11}}$ Dávid Siddons, MSc. Danilo Minga, MSc

Director de Tesis Director de Escuela

Arpi Parra Jonnathan Paúl **García Ruiz García Ruiz Jorge Antonio** 

Autor Auto

## **Acoustic localization of birds using Time-Difference of Arrival (TDOA) algorithms.**

### **ABSTRACT**

The sounds emitted by birds provide information about their location, sexual state and even their mood. Biocoustics allows non-invasive monitoring using these calls via microphones. An array of microphones allowed us to identify the location of the sound source. By comparing between known distances and intensity recorded on the microphones we were able, via sound attenuation, to estimate the initial volume at which a species sings. This in turn allowed us to independently calculate the distance of individuals of this species from the microphone, adding density to acoustic monitoring. The application of these techniques is promising for estimating the space occupation of sound birds in three dimensions and implementing efficient conservation strategies.

**Keywords:** Acoustic microphones, Attenuation, Bioacoustics, Birds, TDOA

Dávid Siddons, MSc.<br>
Danilo Minga, MSc

Translated by:

Lehen

Dávid Siddons, MSc.

Thesis Director

Thesis Director School Director

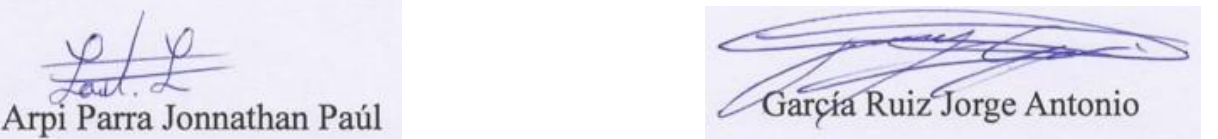

Author **Author** Author **Author** 

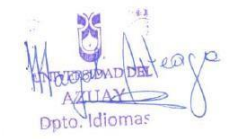

## ÍNDICE

<span id="page-5-0"></span>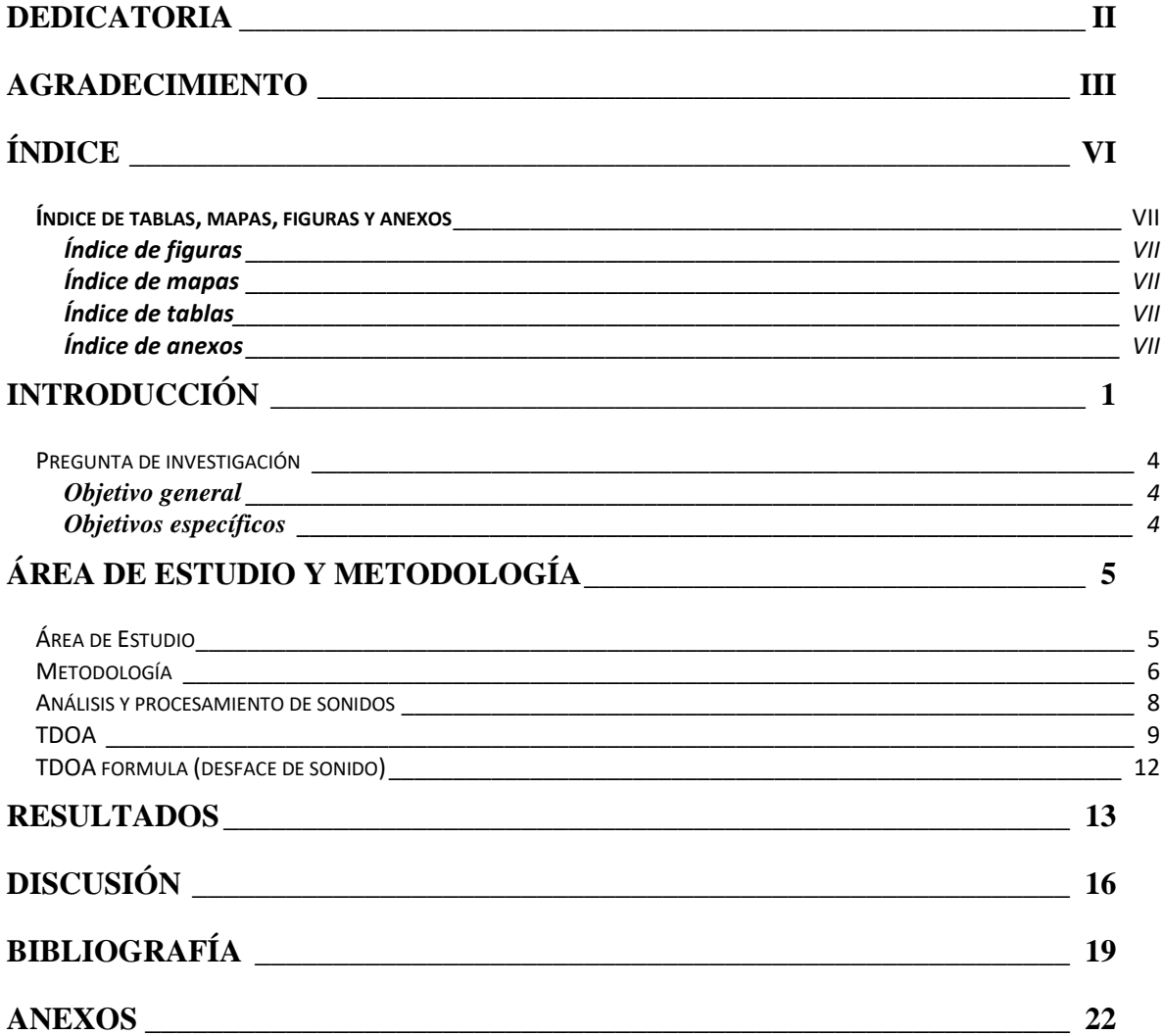

## <span id="page-6-0"></span>**Índice de tablas, mapas, figuras y anexos**

## <span id="page-6-1"></span>**Índice de figuras**

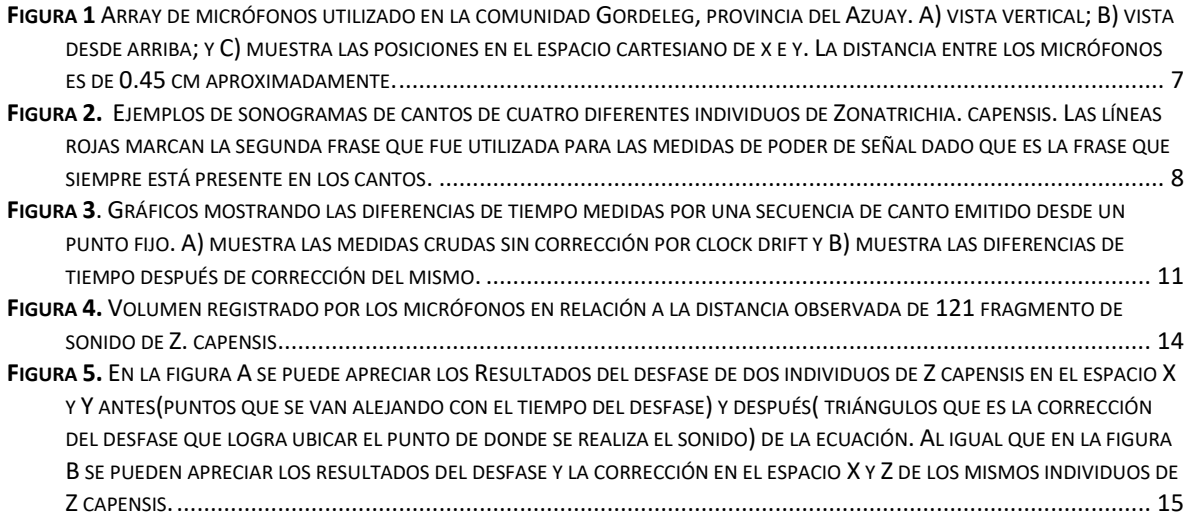

## <span id="page-6-2"></span>**Índice de mapas**

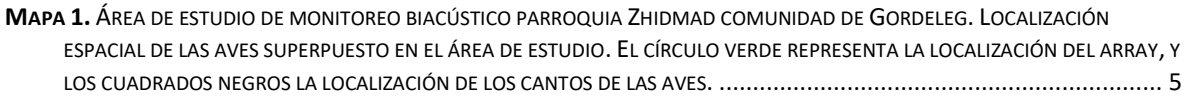

## <span id="page-6-3"></span>**Índice de tablas**

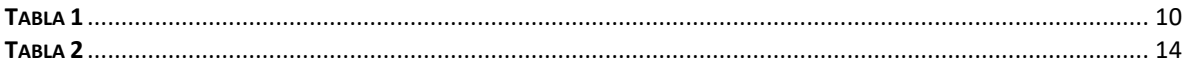

## <span id="page-6-4"></span>**Índice de anexos**

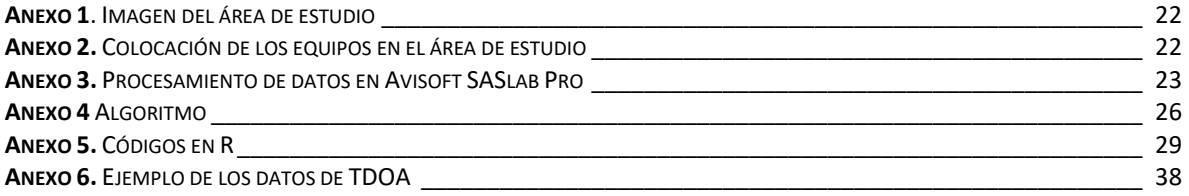

### <span id="page-7-0"></span>**Introducción**

Las aves representan a uno de los grupos de vertebrados más diversos en todo el mundo (alrededor de 10500 especies), y son componentes esenciales para la funcionalidad de los ecosistemas (Sekercioglu, 2012) (Juarez, 2017). Por ejemplo, las aves insectívoras se asocian a un servicio de regulación de poblaciones de presas, contribuyendo al control en las densidades de insectos plagas en los cultivos (Sekercioglu, 2006) .Las aves rapaces controlan poblaciones de roedores que pueden ser vectores de enfermedades; las carroñeras eliminan cadáveres evitando la proliferación de agentes patógenos (Sekercioglu, 2006) . O también podemos encontrar gremios tróficos de aves especializados relacionados con servicios ambientales como, polinización y dispersión de semillas (Pampeana, 2014) Se(Sekercioglu, 2006).

Los roles ecológicos de las aves también se relacionan con afinidades del hábitat. La selección y preferencia del hábitat se asocia a la composición y estructura del hábitat en donde la especie puede resolver su nicho ecológico (Wenny et al., 2011). En general, ambientes más heterogéneos que resultan en una mayor oferta de nichos, mayor biodiversidad y mayor coexistencia de organismos adaptados a una mayor variación de hábitats (Ben-Hur & Kadmon, 2020). Estos factores limitan el uso del hábitat y por tanto resulta, en ensambles de especies específicos a través de comunidades particulares (Laverde-r et al., 2005).

En ambientes heterogéneos los monitoreos a través de observaciones directas (para aves puntos de conteo, transectos, redes de niebla), representan esfuerzos enormes, en donde el observador invierte mucho tiempo en identificar y reconocer las aves (cantos y sonidos) (Reintsma et al., 2008). Incluso en ambientes disturbados o alterados, las variaciones de los distintos tipos de canto

1

de las aves representan potenciales sesgos al momento de identificar y reconocer las especies (Krementz et al., 1997). En este sentido, los avances tecnológicos, especialmente los relacionados al monitoreo no invasivo, como por ejemplo la bioacústica, proporcionan un sistema de monitoreo eficaz que no requiere de la captura u observación directa de individuos para estudios de biodiversidad de aves (Caycedo-Rosales et al., 2013). Al usar varias grabadoras se puede lograr una mayor cobertura espacial y temporal, e incluso es posible reducir los costos que se implican en otro tipo de técnicas (Caycedo-Rosales et al., 2013), de tal forma se generan bases de datos con gran información acústica que permite tener un método alternativo o complementario para el monitoreo de la biodiversidad de aves.

Los avances en inteligencia artificial ayudan a los ornitólogos a identificar las especies desconocidas a través de grabaciones. Plataformas como ebird.org o Merlin Bird ID (Universidad Tecnológica Indoamérica, 2022) proporcionan una fácil identificación de la especie. El uso de hardware especializados permite grabar y almacenar enormes cantidades de información, los cuales se pueden transmitir, procesar y analizar mediante herramientas computacionales (Caycedo-Rosales et al., 2013). Esto permite la amplificación de la escala espacio-temporal en los muestreos para realizar análisis automatizado de información para el reconocimiento de especies, brindando una metodología de monitoreo ideal de la avifauna (Caycedo-Rosales et al., 2013).

El proceso de análisis de las señales acústicas puede ser llevado a cabo mediante algoritmos computacionales de reconocimiento . Dichos algoritmos permiten analizar grandes cantidades de datos en intervalos cortos de tiempo (Caycedo-Rosales et al., 2013). Algunos estudios muestran la posibilidad de

2

estimar la distancia de un ave por la potencia en que un micrófono recibe su señal (Darras et al., 2016). Otros han optado por el algoritmo diferencia de tiempo de llegada (TDOA) (Bloom & Reenen, 2013) .

El TDOA es un método de fácil aplicación para identificar las fuentes de emisión acústica, permitiendo obtener de manera automática la ubicación de la fuente y el objetivo (Eswara Chaitanya & Sasibhushana Rao, 2016). Este se estima mediante la selección de picos de sonido en las señales adquiridas en el array. La velocidad del sonido se convierte en la distancia a la que viaja en sonido de un micrófono a otro (Guardiola, 2009). Posteriormente, la ubicación de la fuente se encuentra como el punto en el espacio que mejor se ajusta a las medidas de diferencia de rango de acuerdo con las funciones de datos requeridos (Compagnoni et al., 2017).

El análisis y la clasificación de la vocalización en los animales es crucial para obtener datos sobre su distribución, abundancia y comportamiento. Esto permitirá identificar la ocupación de espacio de una especie en tres dimensiones y mejorar el conocimiento sobre cómo las aves ocupan el espacio a través de distintos hábitats (Rodríguez Beltran, 2017).

## <span id="page-10-1"></span><span id="page-10-0"></span>**Pregunta de investigación**

• ¿Es posible estimar la posición o la distancia del ave grabando su sonido?

## **Objetivo general**

<span id="page-10-2"></span>• Localización de aves en el entorno usando los tiempos de llegada y frecuencia de sus cantos con un matriz de micrófonos.

## **Objetivos específicos**

- Grabar cantos de aves con un conjunto de cinco micrófonos e identificar el mismo canto.
- Calcular la posición de los cantos usando un algoritmo de TDOA y las diferencias en tiempo de llegada.
- Calcular la variación, en decibeles, de cantos de diferentes especies vía análisis de poder de llegada de cantos y estimación de poder en su punto de origen.

## <span id="page-11-1"></span><span id="page-11-0"></span>**Área de Estudio y Metodología**

## **Área de Estudio**

El estudio se realizó en la provincia del Azuay, cantón Gualaceo, perteneciente a la parroquia Zhidmad en la comunidad de Gordeleg; se encuentra a 2667 m s.n.m., en las siguientes coordenadas geográficas UTM17S: 732449.85; 9674813.11 (Mapa 1). La temperatura oscila entre 12 y 17°C. Posee una topografía irregular, con pendientes moderadas y planicies pequeñas.

El área de estudio está intervenida por actividades agrícolas de ciclo corto como el maíz, fréjol y arveja. El lugar se caracteriza por una ganadería menor y suelos fértiles con poca deforestación.

<span id="page-11-2"></span>**Mapa 1.** Área de estudio de monitoreo biacústico parroquia Zhidmad comunidad de Gordeleg. Localización espacial de las aves superpuesto en el área de estudio. El círculo verde representa la localización del array, y los cuadrados negros la localización de los cantos de las aves.

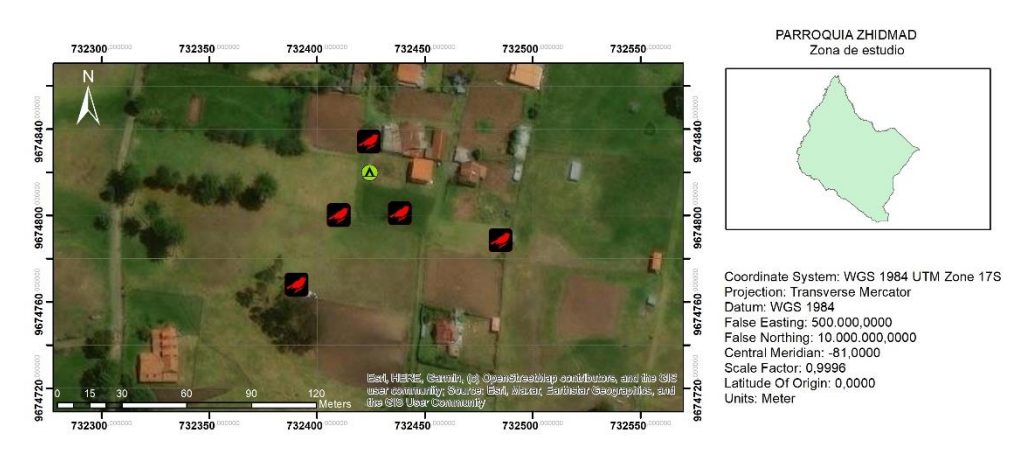

Fuente Autor

### <span id="page-12-0"></span>**Metodología**

De febrero a mayo de 2023, se realizaron muestreos mensuales utilizando el equipo de grabación Song Meter SM3BAT. Sincronizamos los relojes de las tres grabadoras utilizando un GPS; el cual fue conectado un tiempo aproximado de 2 minutos por máquina. También establecimos un temporizador (desde las 15:00 hasta las 17:00) en cada máquina para que todas las grabaciones se realicen simultáneamente. Durante los primeros 5 min de cada grabación, se realizaron pruebas de sonido, en las cuales se sujetó a los micrófonos en un solo punto, con la ayuda de un parlante se emiten sonidos a diferentes decibeles, en distancias de 2 m y 4 m. Una vez completado este proceso, instalamos cinco micrófonos a una distancia aproximada de 47 cm entre sí y, a rango de altura entre 1-0.5 m (Fig. 1).

Para la observación de aves, se realizaron conteos de todas las aves vistas o escuchadas en 5 puntos de conteo de 10 minutos tres veces al día. En cada punto, se estimó la distancia y dirección del lugar de donde provenía el canto. Todos los puntos de conteo se realizaron al mismo momento en que se conducían las grabaciones.

Todas las grabaciones fueron procesadas mediante los programas, Avisoft SASLab Pro (Avisoft Bioacoustics, 2023) y Audacity (Free Software Foundation, 2007). Primero utilizamos la grabación de calibración (sonidos desde el parlante a 2-4 m) para calcular cualquier desface entre las grabaciones (la diferencia en tiempo registrado por cada micrófono). A continuación, corregimos el desplazamiento calculado de cada pista de grabación. Identificamos y marcamos cada canto de las aves y calculamos la diferencia de tiempo entre las pistas (para más detalles del

procedimiento véase el Anexo 3). El algoritmo de TDOA convirtió esta diferencia de tiempo en distancia y estimó la posición de la fuente de sonido (**EJE ZX**).

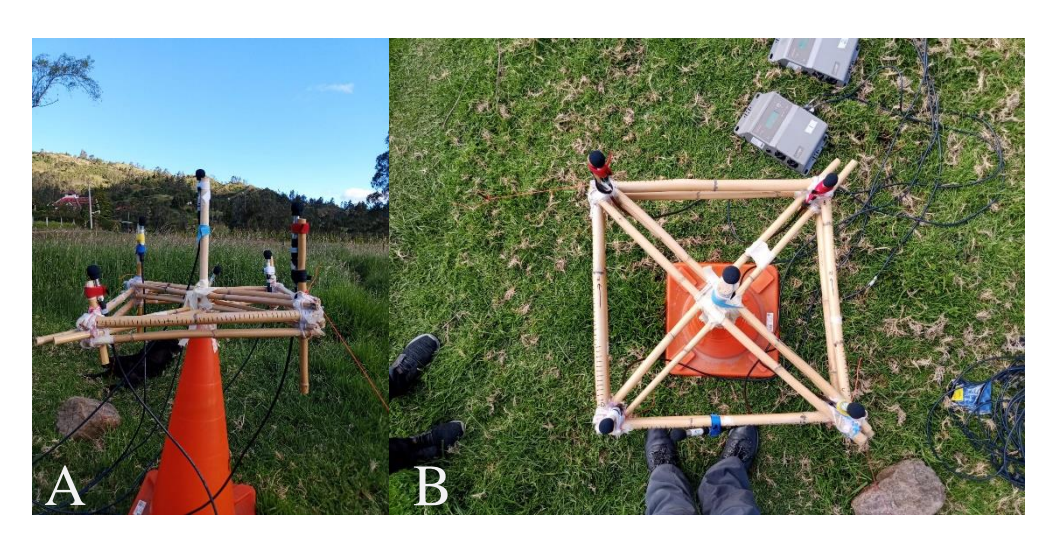

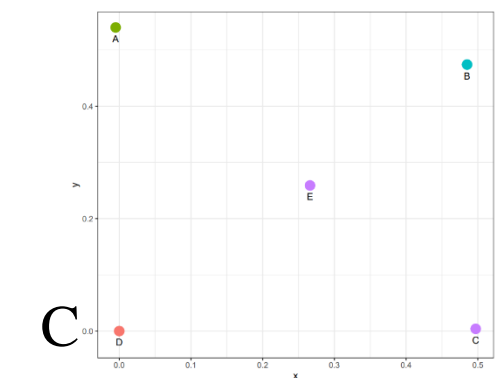

<span id="page-13-0"></span>**Figura 1** Array de micrófonos utilizado en la comunidad Gordeleg, provincia del Azuay. A) vista vertical; B) vista desde arriba; y C) muestra las posiciones en el espacio cartesiano de x e y. La distancia entre los micrófonos es de 0.45 cm aproximadamente.

### <span id="page-14-0"></span>**Análisis y procesamiento de sonidos**

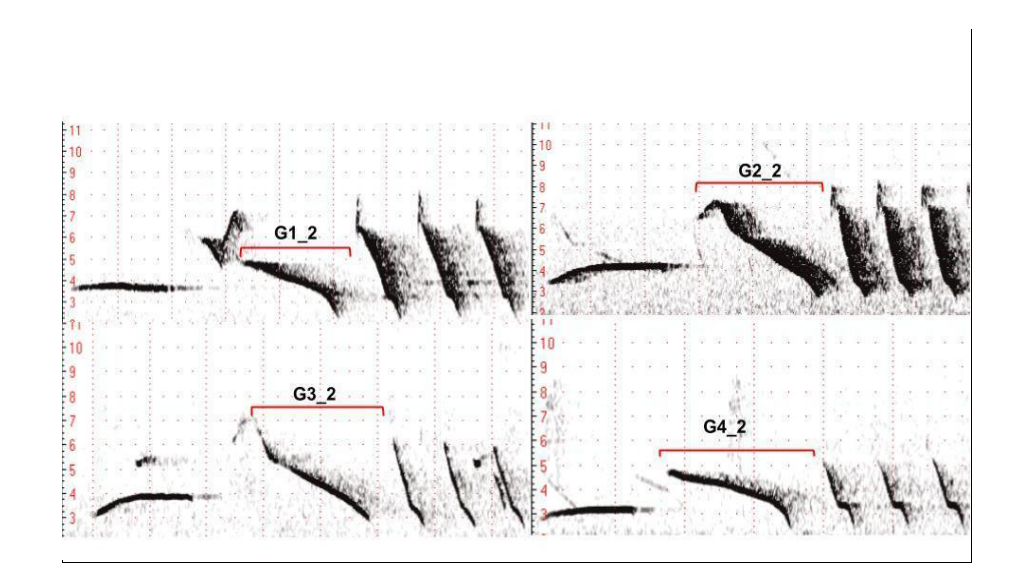

<span id="page-14-1"></span>**Figura 2.** Ejemplos de sonogramas de cantos de cuatro diferentes individuos de Zonatrichia. capensis. Las líneas rojas marcan la segunda frase que fue utilizada para las medidas de poder de señal dado que es la frase que siempre está presente en los cantos.

El poder del canto de las aves se estimó mediante una regresión lineal, en donde la variable dependiente son los decibeles y la independiente la distancia estimada en los puntos de conteo. En el sonograma los registros obtenidos mediante 4 micrófonos de las llamadas de *Z. capensis;* identificó a los individuos y los decibeles al tomar la segunda frase de cada sonido. Esta al ser más nítida permite identificar fácilmente los sonidos emitidos por diferentes individuos (fig. 2).

### <span id="page-15-0"></span>**TDOA**

Un canto desde un punto fijo debe siempre mostrar las diferencias de llegada de tiempo iguales para cada uno. Sin embargo, notamos cambios consistentes en las diferencias de tiempo a lo largo de lasllamadas (Fig. 3A). Estas diferencias se deben a que el reloj de cada maquina marca un segundo ligeramente diferente. Las diferencias de tiempo se generaron a partir de secuencias de llamadas en que un mismo individuo identificado no se movió, dado que las diferencias de tiempo para un individuo que no se mueve deberían ser consistentes durante toda la grabación (fig. 3B). Sin embargo, hay ya que cada reloj individual marca el tiempo a una velocidad ligeramente diferente. Podemos calcular estas variaciones como la pendiente de un modelo lineal utilizando estos mismos datos y combinando el inicio de la grabación y la pendiente podemos corregir estas divergencias (Tabla 1). Las pendientes muestran como la maquina dos (M2) es la segunda tomada como la base y las pendientes de M1 y M3 representan la diferencia en los segundos marcados por cada equipo. Con estos datos podemos calcular las verdaderas diferencias de tiempo (corrigiendo las diferencias) utilizando la ecuación 1. Una vez corregido las diferencias en los tiempos de llegada quedaba casi iguales (fig. 3B).

Los resultados derivados de los modelos lineales que examinaron la variación temporal mediante el análisis de los cantos de dos individuos de *Z. capensis* se presentan de la siguiente manera: la máquina dos (M2) se utilizó como punto de referencia temporal cero para determinar la discrepancia temporal con las demás máquinas.

### <span id="page-16-0"></span>**Tabla 1**

Pendiente de la variación temporal de los cantos de dos individuos de *Z. capensis*

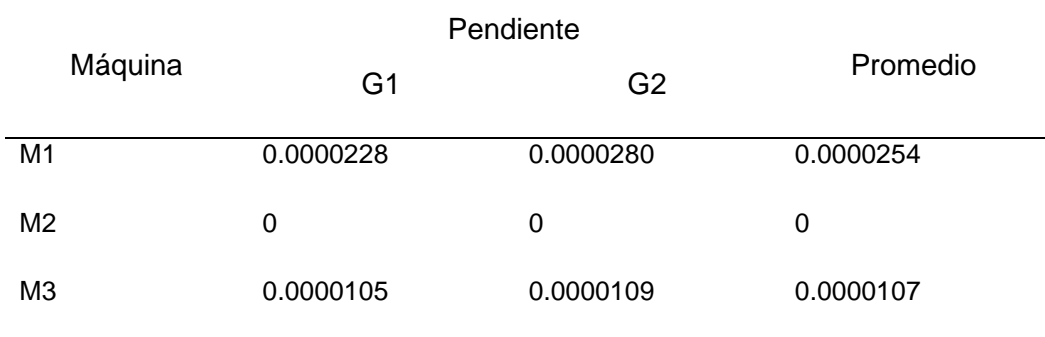

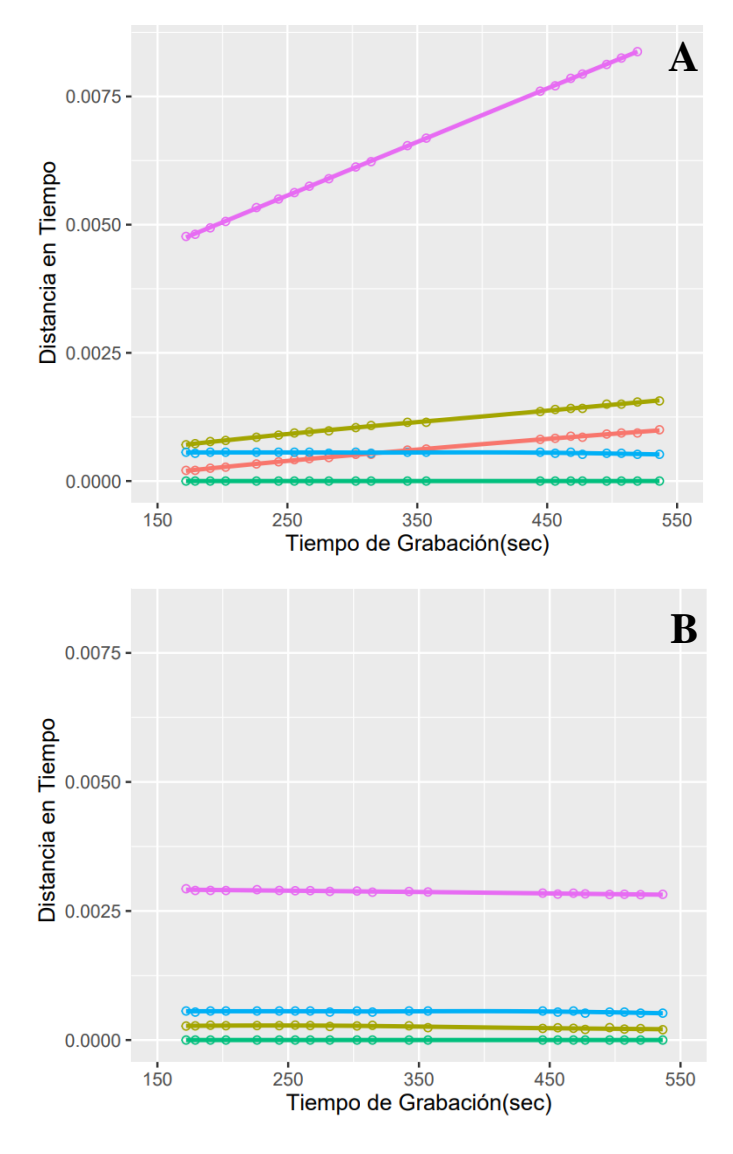

<span id="page-17-0"></span>**Figura 3**. Gráficos mostrando las diferencias de tiempo medidas por una secuencia de canto emitido desde un punto fijo. A) muestra las medidas crudas sin corrección por clock drift y B) muestra las diferencias de tiempo después de corrección del mismo.

## <span id="page-18-0"></span>**TDOA formula (desface de sonido)**

$$
TDOA_c = TDOA_m - t * m
$$

Donde:

 $m = coefficient$ e de la pendiente  $t = tiempo de la grabación (sec)$  $TDOA_C = differenceiA$  de tiempo corregido  $TDOA_M$  = medida de diferencia de tiempo

## <span id="page-19-0"></span>**RESULTADOS**

Encontramos grabaciones de tres especies, *Pygochelidon cyanoleuca, Pheucticus ludovicianus y Zonotrichia capensis*. *Z. capensis* representa el mayor número de registros, en total 121 sonidos asociados a 45 puntos distintos por lo cual trabajamos únicamente con esta especie.

Calculamos el poder de los 121 sonidos (fragmentos de canto) de *Z. capensis* utilizando únicamente la segunda frase de canto debido a que la segunda frase siempre se encuentra en el canto. Comparamos los decibeles medidos con las distancias que estimamos de los cantos para estimar el poder promedio en la fuente, o sea la fuerza en la que canta *Z. capensis* (fig 4).

Utilizando una regresión lineal (transformando decibeles en unidades lineales de pascales), calculamos el intercepto del modelo para estimar la fuerza del canto al momento de cantar el ave. Este nos permite calcular (en promedio) la distancia de un individuo de *Z. capensis* únicamente por el poder de llegada del sonido (tabla 2).

Los cálculos en 3d de las posiciones de cantos de Z. capensis antes y después de las correcciones del clock drift (figura 5) mostraran la importancia de asegurar que estas diferencias en medidas de tiempo son importantes y luego las posiciones (en X, Y Z) fueron calculados, pero no se resolvieron en distancias lógicas por la escala del estudio (fig. 5).

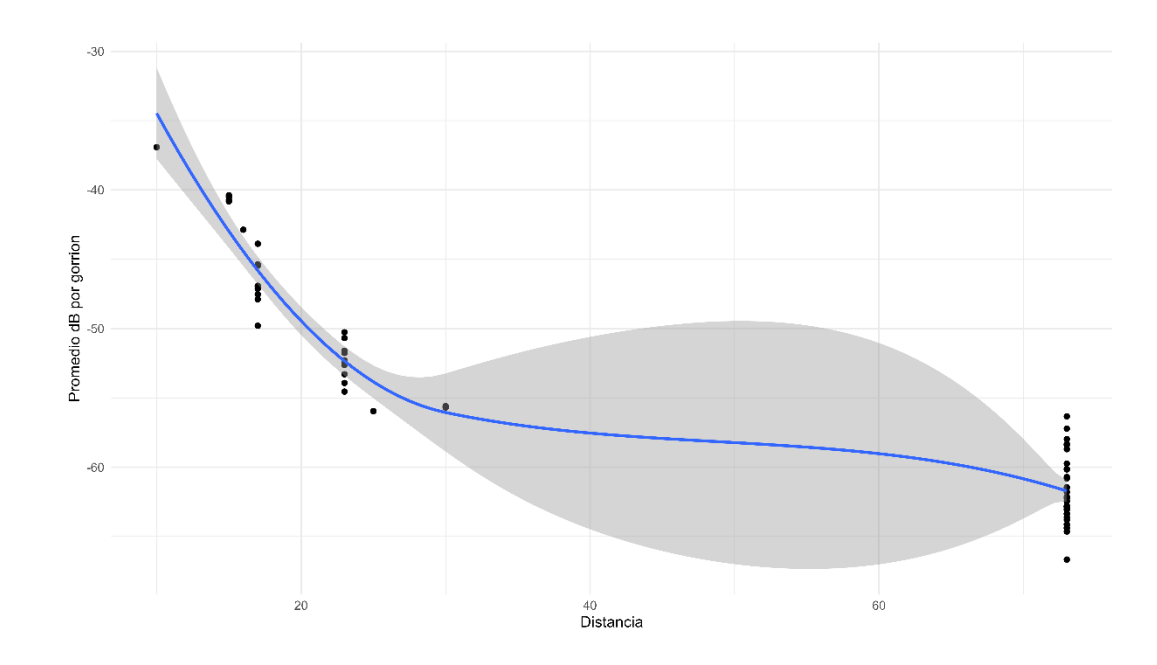

<span id="page-20-1"></span><span id="page-20-0"></span>**Figura 4.** Volumen registrado por los micrófonos en relación a la distancia observada de 121 fragmento de sonido de Z. capensis.

### **Tabla 2**

Estimación de pérdida de los decibeles a diferentes distancias registradas de *Z. capensis.*

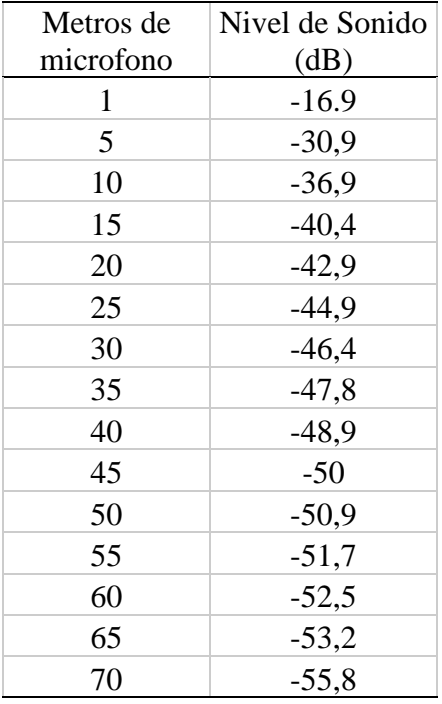

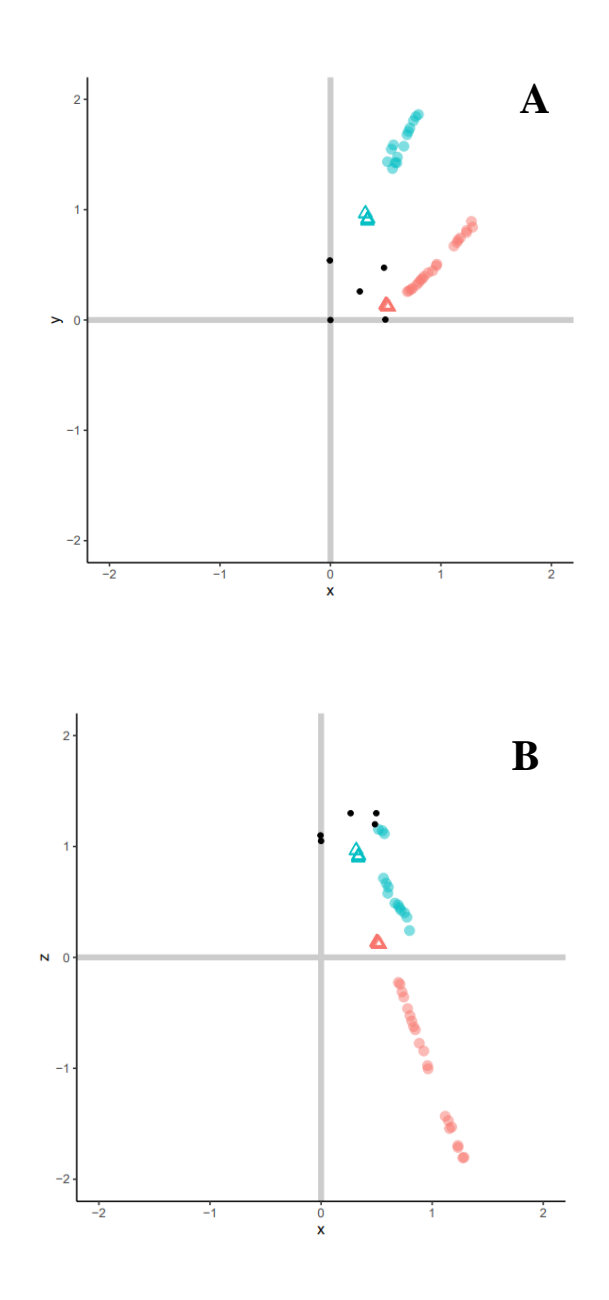

<span id="page-21-0"></span>**Figura 5.** En la figura A se puede apreciar los Resultados del desfase de dos individuos de Z capensis en el espacio X y Y antes(puntos que se van alejando con el tiempo del desfase) y después( triángulos que es la corrección del desfase que logra ubicar el punto de donde se realiza el sonido) de la ecuación. Al igual que en la figura B se pueden apreciar los resultados del desfase y la corrección en el espacio X y Z de los mismos individuos de Z capensis.

## <span id="page-22-0"></span>**DISCUSIÓN**

En esta tesis logramos estimar la fuerza de canto de Zonotrichia capensis y su distancia con respecto a un micrófono. Mientras que el posicionamiento en 3D no tuvo mucho éxito.

A pesar de que el Song Meter SM3BAT facilita la recepción de los sonidos de las especies en estudios de campo; estos al ser equipos independientes resulta imposible lograr la sincronización exacta entre las tres máquinas. La desincronización prolongada a lo largo del tiempo dificulta obtener el posicionamiento preciso de las aves (Teixeira et al., 2019). En nuestro caso, también no pudimos hacer una corrección precisa de las diferencias en tiempo debido a que perdimos el tiempo exacto de la sincronización de los maquinas.

La corrección de desincronizaciones es un aspecto relevante en el éxito de monitoreos bioacústicos. En este estudio, se presenta una aproximación al modelamiento lineal como herramienta eficaz para la corrección en las diferencias de tiempo para distintas grabaciones. Por lo que, este estudio constituye un compendio acerca del procedimiento de corrección aplicado a grabaciones que involucran relojes independientes. Sin embargo, cualquier recomendación será evitar equipos independientes a favor de un maquina con un solo reloj.

El TDOA al ser un algoritmo que comprende las coordenadas de referencia como las de destino, nos permite diferenciar las fuentes de sonido (García et al., 2016). Aquí, la potencia de las llamadas realizadas por Z. capensis nos permite estimar la distancia a la que se encuentra el canto de un ave a partir de un micrófono. A pesar de no poder calcular el posicionamiento de origen de los sonidos con

posiciones reales debido a la falta de precisión de las diferencias en posicionamiento; fue posible mapear la ubicación espacial (vía correcciones en modelos lineales) de los individuos de Z. capensis a través de posicionamientos conocidos dentro de la grabación para así estimar su posición manualmente.

El uso de TDOA, los protocolos de corrección y las aplicaciones en los patrones espaciales de individuos representan un aporte significativo en el estudio y monitoreo de la biodiversidad. La bioacústica nos permite manipular grandes conjuntos de datos computacionalmente que pueden correlacionarse con medidas de campo de riqueza de especies (Caduceo, 2000). Un claro ejemplo de ello es un estudio realizado por Darras et al. (2018), el cual aborda la precisión en la estimación de distancias en los cantos de aves. En este trabajo, se capturaron individuos de diversas especies, que fueron ubicados en jaulas y dispersados al azar a distancias entre 2 y 60 metros (con un máximo de 80 metros) desde la grabadora, en diversos hábitats. La atenuación de los cantos varió según el hábitat, siendo las áreas con mayor densidad de vegetación las que experimentaron una mayor atenuación. A pesar de estas variaciones, las estimaciones resultaron positivas, permitiendo obtener distancias precisas. Factores como el nivel inicial de sonido, la relación entre el sonido reflejado y directo, el espectro de frecuencia y las diferencias de sonido desempeñaron un papel crucial en la estimación de las distancias de los cantos. Con mejoramiento en la TDOA, podemos evitar la captura de las aves y estimar atenuación directamente.

El monitoreo 3D también mejora significativamente la precisión en la localización e identificación de especies (Huang et al., 2021). Este sistema de monitoreo ofrece una ventaja significativa; al analizar las características del hábitat y el estrato en que se encuentra. Es posible identificar especies con mayor precisión,

17

incluso en condiciones en donde la visibilidad se encuentra reducida (Shipley et al., 2018).

La bioacústica representa un avance significativo en el estudio y monitoreo de la biodiversidad, brindando información valiosa de cómo los organismos usan y prefieren hábitats; en consecuencia, es un complemento ideal para entender requerimientos de especies y tener decisiones de conservación más precisa (Caduceo, 2000). El TDOA, el proceso de corrección y las aplicaciones en los patrones espaciales de individuos de Z. capensis demostrados en este estudio, que pueden ser extrapolados a monitoreos intensos de aves passerinas en ambientes degradados. Por ejemplo, identificar hábitats sumideros, en dónde aves ocupan temporalmente hábitats alterados, aumentando así las tasas de mortalidad con bajas tasas de reproducción (Foley et al., 2005). En estos hábitat sumideros se identificarían áreas prioritarias para la restauración (Mazerolle, 2005). En consecuencia, el uso de la bioacústica y redes de monitoreo a escala de paisaje es una herramienta complementaria para el manejo y conservación de ecosistemas.

## <span id="page-25-0"></span>**BIBLIOGRAFÍA**

- Arévalo, J. (2019). *Variación morfológica y del canto en poblaciones de Zonotrichia capensis(Aves: Emberizidae)deambientes urbanos y silvestres enChile Central*.
- Avisoft Bioacoustics. (2023). *Avisoft-SASLab Pro* (4.4.1-25). https://www.avisoft.com/
- Ben-Hur, E., & Kadmon, R. (2020). Heterogeneity–diversity relationships in sessile organisms: a unified framework. *Ecology Letters*, *23*(1), 193–207. https://doi.org/https://doi.org/10.1111/ele.13418
- Bloom, N., & Reenen, J. Van. (2013). Localizador 3D de fuente sonora con WSN. *NBER Working Papers*, 89. http://www.nber.org/papers/w16019
- Caduceo, M. (2000). *O3 avances en bioacústica en la ornitología colombiana*. *III*, 286–289.
- Casadevall, D. (2007). *Acústica (sonido)*. *Consultor acústico*-*Arquitecto Técnico 11*, 11. https://www.arauacustica.com/files/noticias/pdf\_esp\_126.pdf
- Caycedo-Rosales, P. C., Ruiz-Muñoz, J. F., & Orozco-Alzate, M. (2013). Reconocimiento automatizado de señales bioacústicas: Una revisión de métodos y aplicaciones. *Ingeniería y Ciencia*, *9*(18), 171–195. https://doi.org/10.17230/ingciecia.9.18.10
- Compagnoni, M., Canclini, A., Bestagini, P., Antonacci, F., Sarti, A., & Tubaro, S. (2017). Source localization and denoising: a perspective from the TDOA space. *Multidimensional Systems and Signal Processing*, *28*(4), 1283–1308. https://doi.org/10.1007/s11045-016-0400-9
- Darras, K., Batáry, P., Furnas, B. J., Grass, I., Mulyani, Y. A., & Tscharntke, T. (2019). Autonomous sound recording outperforms human observation for sampling birds: a systematic map and user guide. *Ecological Applications*, *29*(6). https://doi.org/10.1002/eap.1954
- Darras, K., Furnas, B., Fitriawan, I., Mulyani, Y., & Tscharntke, T. (2018). Estimating bird detection distances in sound recordings for standardizing detection ranges and distance sampling. *Methods in Ecology and Evolution*, *9*(9), 1928–1938. https://doi.org/10.1111/2041-210X.13031
- Darras, K., Pütz, P., Fahrurrozi, Rembold, K., & Tscharntke, T. (2016). Measuring sound detection spaces for acoustic animal sampling and monitoring. *Biological Conservation*, *201*, 29–37. https://doi.org/10.1016/j.biocon.2016.06.021
- Eswara Chaitanya, D., & Sasibhushana Rao, G. (2016). Unknown Radio Source Localization Based on a Modified Closed form Solution Using TDOA Measurement Technique. *Procedia Computer Science*, *87*, 184–189. https://doi.org/10.1016/j.procs.2016.05.146
- Foley, J. A., DeFries, R., Asner, G. P., Barford, C., Bonan, G., Carpenter, S. R., Chapin, F. S., Coe, M. T., Daily, G. C., Gibbs, H. K., Helkowski, J. H., Holloway, T., Howard, E. A., Kucharik, C. J., Monfreda, C., Patz, J. A.,

Prentice, I. C., Ramankutty, N., & Snyder, P. K. (2005). Global consequences of land use. *Science*, *309*(5734), 570–574. https://doi.org/10.1126/SCIENCE.1111772/SUPPL\_FILE/FOLEY\_SOM.PDF

- Free Software Foundation. (2007). *Audacity* (3.2.3). https://www.audacityteam.org/
- García, A. F., Gómez, C., Sánchez, T., Redondo, A. D., Betancur, L., & Hincapié, R. C. (2016). Algoritmos de Radiolocalización basados en ToA, TDoA y AoA. *Ingeniería y Región*, *14*(2), 9. https://doi.org/10.25054/22161325.689
- García, D., & Stöhr, O. (2023). *Facultad de identificación de canto de aves neuronales ( Birdsong identification using neural networks )*. Universidad de Cantabria.
- Guardiola, S. (2009). *Impacto del modelo de ranging en sistemas TOA/TDOA.*
- Huang, J., Huang, G., Zhu, Z., Ye, Y., & Du, D. (2021). *BEVDet: High-performance Multi-camera 3D Object Detection in Bird-Eye-View*. http://arxiv.org/abs/2112.11790
- Kadilar, C. (2017). Preface of the "advanced Statistical Methods and Applications." *AIP Conference Proceedings*, *1863*. https://doi.org/10.1063/1.4992403
- Krementz, D. G., Ralph, C. J., Sauer, J. R., & Droege, S. (1997). Monitoring Bird Populations by Point Counts. *The Journal of Wildlife Management*, *61*(4), 1453. https://doi.org/10.2307/3802161
- Laverde-r, O., Múnera-r, C., & Renjifo, L. M. (2005). Habitat preference of Capito hypoleucus , an endemic and endangered Colombian bird. *Ornitologia Colombiana*, *3*, 62–73.
- Marques, T. A., Thomas, L., Martin, S. W., Mellinger, D. K., Ward, J. A., Moretti, D. J., Harris, D., & Tyack, P. L. (2013). Estimating animal population density using passive acoustics. *Biological Reviews*, *88*(2), 287–309. https://doi.org/10.1111/brv.12001
- Mazerolle, M. J. (2005). Drainage ditches facilitate frog movements in a hostile landscape. *Landscape Ecology*, *20*(5), 579–590. https://doi.org/10.1007/S10980-004-3977-6/METRICS
- Olmedo, G. (2022). *Identificación de especies de aves Ecuatorianas basada en el reconocimiento de sus vocalizaciones mediante redes neuronales para el impulso de la bioacústica como método de monitoreo de aves*. Universidad Tecnológica Indoamérica.
- Reintsma, K. M., Harrington, A. H., Dreitz, V. J., Winter, M., Johnson, D. H., Shaffer, J. A., Svedarsky, W. D., Kershner, E. L., Walk, J. W., Warner, R. E., Ahlering, M. A., Merkord, C. L., Hill, J. M., Renfrew, R. B., Paper, P., Geaumont, B. A., Hovick, T. J., Limb, R. F., Mack, W. M., … Williamson, K. (2008). The Effects of Habitat Fragmentation on Midwestern Grassland Bird Communities Author ( s ): James R . Herkert Published by : Ecological Society of America Stable URL : http://www.jstor.org/stable/1941950. *Auk*, *121*(3), 461–471.

https://scholarworks.umt.edu/etd/11213%0Ahttp://digitalcommons.unl.edu/c

gi/viewcontent.cgi?article=1160&context=usfwspubs

- Rodríguez Beltran, P. (2017). La parametrizacion de las ecuaciones para simular el canto de los pájaros. *Univesidad de La Laguna*, 54.
- Sekercioglu, C. H. (2006). Increasing awareness of avian ecological function. *Trends in Ecology & Evolution*, *21*(8), 464–471. https://doi.org/https://doi.org/10.1016/j.tree.2006.05.007
- Sekercioglu, C. H. (2012). Bird functional diversity and ecosystem services in tropical forests, agroforests and agricultural areas. *Journal of Ornithology*, *153*(1), 153–161. https://doi.org/10.1007/s10336-012-0869-4
- Shipley, J. R., Kapoor, J., Dreelin, R. A., & Winkler, D. W. (2018). An open-source sensor-logger for recording vertical movement in free-living organisms. *Methods in Ecology and Evolution*, *9*(3), 465–471. https://doi.org/10.1111/2041-210X.12893
- Swiston, K. A., & Mennill, D. J. (2009). Comparison of manual and automated methods for identifying target sounds in audio recordings of Pileated, Palebilled, and putative Ivory-billed woodpeckers. *Journal of Field Ornithology*, *80*(1), 42–50. https://doi.org/10.1111/j.1557-9263.2009.00204.x
- Taylor, R. (2003). ¿Cómo medir la diversidad de aves presentes en los sistemas agroforestales? *Agroforestería En Las Américas*, *10*(39–40), 7.
- Teixeira, D., Maron, M., & van Rensburg, B. J. (2019). Bioacoustic monitoring of animal vocal behavior for conservation. *Conservation Science and Practice*, *1*(8), 1–15. https://doi.org/10.1111/csp2.72
- Thorpe, D. (1956). *El Lenguaje de las aves Los cantos y otras llamadas de los pájaros no son simples y alegres categorías : notas de llamada y verdaderos cantos . En general las*.
- Tubaro, P. L. (1999). Bioacústica aplicada a la sistemática, conservación y manejo de poblaciones naturales de aves. *Etologia*, *32*(7), 19–32.
- Universidad Autónoma de Ciudad Juarez. (2017). *El origen de las aves. Hoja técnica de divulgación científica.*
- Velasco, G. (2019). *Analaisis del Ruido Natural y Antropogenico del Parque Nacional Yasuní usando técnicas avanzadas de Machine Learning*.
- Wenny, D. G., Devault, T. L., Johnson, M. D., Kelly, D., Sekercioglu, C. H., Tomback, D. F., & Whelan, C. J. (2011). The Need to Quantify Ecosystem Services Provided By Birds. *The Auk*, *128*(1), 1–14. https://doi.org/10.1525/auk.2011.10248
- Zaccagnini, M., Thompson, J., Bernardos, J., Calamari, N., Goijman, A., & Canavelli, S. (2011). *Riqueza, ocupación y roles funcionales potenciales de las aves en relación a los usos de la tierra y la productividad de los agroecosistemas: un ejemplo en la ecorregión pampeana* (pp. 185–219).

## <span id="page-28-1"></span><span id="page-28-0"></span>**ANEXOS**

**Anexo 1**. Imagen del área de estudio

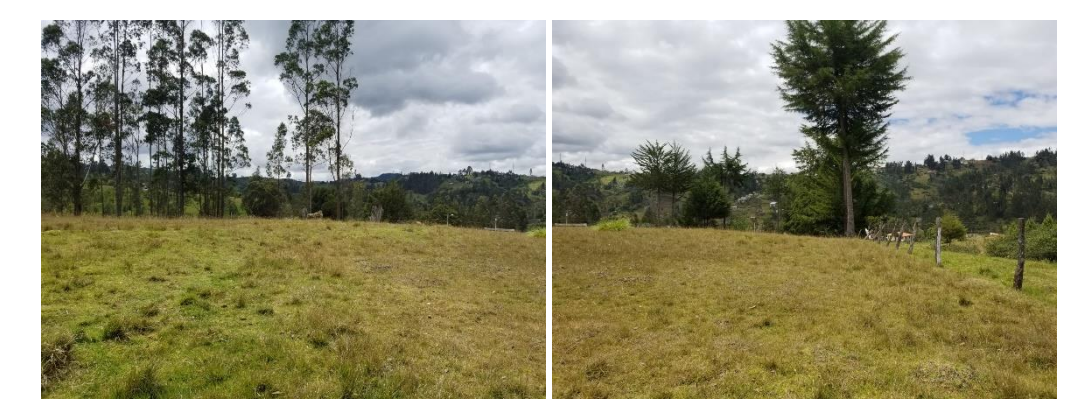

**Anexo 2.** Colocación de los equipos en el área de estudio

<span id="page-28-2"></span>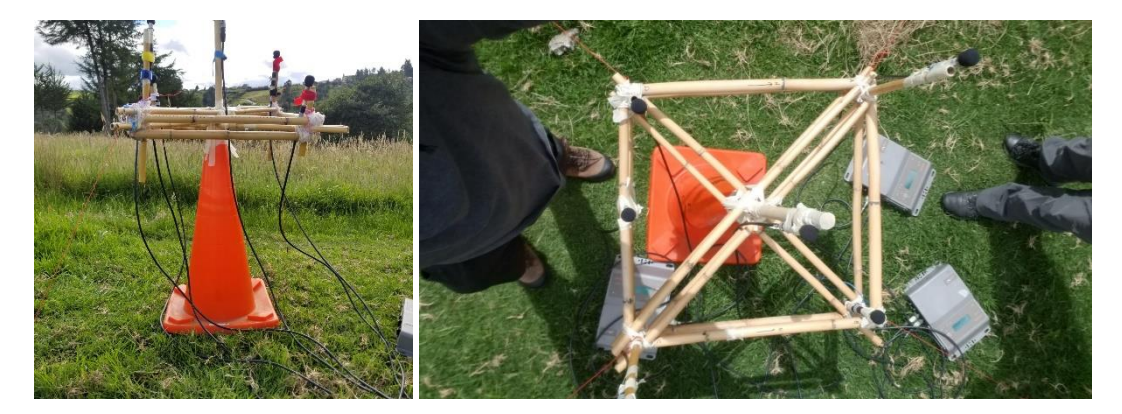

<span id="page-29-0"></span>**Anexo 3.** Procesamiento de datos en Avisoft SASlab Pro

Se unieron los primeros cinco minutos de cada audio que contienen las

grabaciones de las pruebas de sonido.

Se analizaron la diferenciación de tiempo con una herramienta del

programa llamada "SHIFT Chanel", después se procede a generar la alineación

con la opción "Calcúlate shifts automatically using CCF"

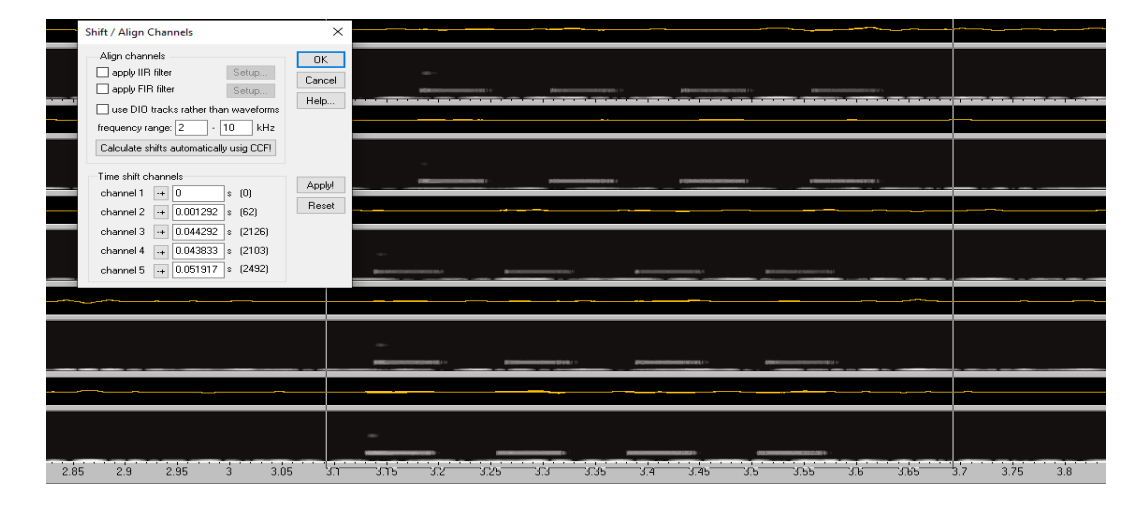

**Figura A3.1** Corrección de la diferencia de tiempo utilizando la herramienta de SHIFT Chanel en el programa de Avisoft SASlab Pro

Para calcular el TDOA, se empleó una herramienta del programa que requiere especificar los decibelios a tener en cuenta. En este estudio, se trabajó en un rango de frecuencias desde 2 kHz hasta 15 kHz

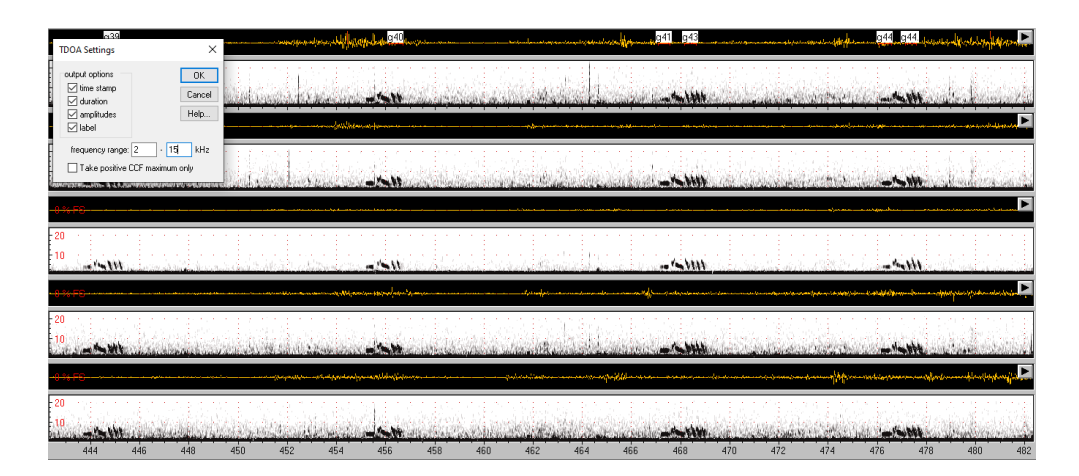

**Figura A3.2** Programación para el reconocimiento de los decibeles que se debe analizar al hacer el TDOA en el programa de Avisoft SASlab Pro

Se seleccionaron los audios de las aves registradas, y se les asignaron etiquetas numéricas y el nombre correspondiente a cada especie de ave.

| Teisis Docx<br>☆ 企 企                                                                                                    | $\sqrt{1}$        | $\Box$   | $\bigcap$ Compas                                    |
|----------------------------------------------------------------------------------------------------|-------------------|----------|-----------------------------------------------------|
| punto de conteo 1_alineado.wav * - Avisoft-SASLab Pro 'DEFAULT.INI'                                                                                  |                   |          | X<br>П                                              |
| File Analyze Edit Tools Actions Metadata Help                                                                                                    |                   |          |                                                     |
| 国国房国<br>图出场图图图图图图的文学<br>$\boxed{\mathsf{P}[\mathsf{Q}]\mathsf{P}[\mathsf{Q}]\mathsf{W}}$<br>48 kHz, 16 Bit 1                                         |                   |          | $\begin{array}{c} t1 = \\ t2 = \\ dt = \end{array}$ |
| a43<br>g41                                                                                                    | n44               |          |                                                     |
|                                                                                                    |                   |          |                                                     |
|                                                                                                    |                   |          |                                                     |
|                                                                                                    |                   |          |                                                     |
|                                                                                                    |                   |          |                                                     |
|                                                                                                    |                   |          |                                                     |
|                                                                                                    |                   |          |                                                     |
| <b>199.998</b>                                                                                                    | <b>A LESSE</b>    |          |                                                     |
|                                                                                                    |                   |          | 2010                                                |
| APL CENTIME CONVEY.<br>400 400 5 470 470 5<br>ARD 120 120 120 124 124 125 125 126<br>ACC E.<br>$AC2 = AC2E$ $AC0$<br>471<br>471 6 470<br><b>ACOL</b> | 4701<br>470 0 477 | 477 5.00 | 470 F<br>470.                                       |

**Figura A3.3** Etiquetas de cada canto de Z. capensis, enumeradas y

seleccionadas por cada individuo identificado.

Se extrajeron los datos del "TDOA", y se agregó el tiempo de registro de cada sonido capturado dentro de una tabla de Excel para proceder al análisis en RStudio.

Se extrajeron los decibeles utilizando la herramienta "Automatic Parameter Measurements setup" que se encuentra en la herramienta "Create Espectogram"

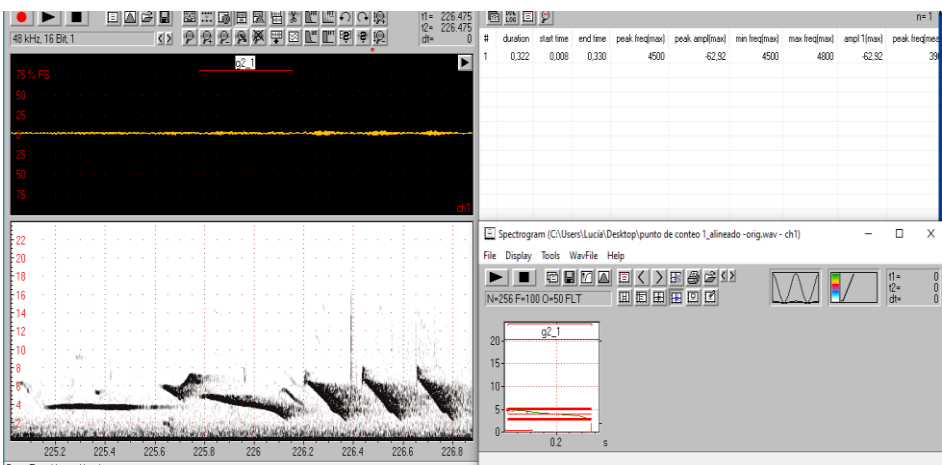

| utomatic Parameter Measurements setup                                                                                                    |                                                                                                    |                                                                                                    |                                                                                                    |
|----------------------------------------------------------------------------------------------------|----------------------------------------------------------------------------------------------------|----------------------------------------------------------------------------------------------------|----------------------------------------------------------------------------------------------------|
| Enable automatic measurements<br>○ Compute parameters from entire spectrogram<br>√ Automatic update<br>Undatel<br>Element separation<br>automatic (single threshold)<br>edit>                                                                                                    | Copy results                                                                                                    | Show graphic results<br>□ Show numeric results<br>Statistics:<br>Settings<br>threshold: $21 \div dB$ dB $\cong$ relative to max=62dB<br>show threshold                                                                                                    | ΠK.<br>Cancel<br>Help<br>Default                                                                                                    |
| total energy<br>٠<br>Sub-elements<br>Temporal parameters<br>more<br>Date<br>◯ Duration of element<br>Interval<br><b>Break</b><br>Element rate<br>Distance from start to max<br>Hold time: 5<br>Start/end time<br>absolute                                                                                                    | Number of elements<br><b>ms</b>                                                                                                    | Hold time : 100<br>ms<br>Waveform parameters<br>$rms$ $dB$<br>energy<br>peak-to-peak ampl.                                                                                                    | <<<br>Group anal.<br>enable<br>100<br>ms<br>Settings                                                                                                    |
| Spectrum-based parameters<br>interpol.:<br>√ Peak frequency<br>none<br>Peak amplitude<br>Fundamental freq. > 0<br>Hz<br>ACF<br>Min frequency<br>$-20$<br>Threshold:<br>ďB<br>Max frequency<br>-10<br>Bandwidth<br>dB<br>$\triangledown$ total<br>Spectral centroid<br>Quartiles<br>Entropy<br>Harmonic-to-noise ratio average :<br>10<br>bins<br>Number of local peaks above :   -20   -<br>ďB<br>Frequencies of local peaks<br>○ Amplitudes of local peaks<br>max peak entries:<br>÷ dB<br>Hysteresis for peak detection:<br>8<br>√ uniform parameters for all locations | Locations of measurements<br>Start of element<br>End of element<br>Centre of element<br>Mean<br>Max<br>□ Regular intervals of<br>Reject if peak ampl < | more<br>+ 0<br>ms<br>$-20$<br>ms<br>Maximum amplitude of element<br>spectrum of entire element<br>Min param, of entire element<br>Max param, of entire element<br>Mean param, of entire element<br>Relative stddev of entire element<br>100<br>ms<br>max entries :<br>.20<br>Regular intervals of duration/ 4<br>$-50 \div dB$ | Post filter<br>on elements<br>enable<br>min duration:<br>100<br>ms<br>max entropy:<br>0.3<br>$\boxdot$ add filenam<br>each roy<br>with pat<br>Presets<br>whistles<br>barks<br>Classification<br>enable |
|                                                                                                    |                                                                                                    | Derived parameters:<br>Settings.                                                                                                    | Settings<br>Response.                                                                                                    |

**Figura A3***.* Método de la extracción de los decibeles utilizando la

herramienta "Automatic Parameter Measurements setup",donde se muestra la programación que se realizó para que el programa pueda identificar los decibeles

de cada frase del sonido seleccionado.

## <span id="page-32-0"></span>Estimar el origen de una señal en tres dimensiones mediante receptores pasivos

David C. Siddons

2023-08-08

### **Contenido**

**1 P[ROBLEMÁTICA](https://docs.google.com/document/d/1qY8R08uaZYMGKF4qR3pbvdoLfy0nJ82r/edit#heading=h.2r0uhxc) 1**

1.1 E[JEMPLO SIMPLIFICADO EN](https://docs.google.com/document/d/1qY8R08uaZYMGKF4qR3pbvdoLfy0nJ82r/edit#heading=h.1664s55) 2D 1 1.2 S[OLUCIÓN](https://docs.google.com/document/d/1qY8R08uaZYMGKF4qR3pbvdoLfy0nJ82r/edit#heading=h.3q5sasy) 3

#### **2 T[EORÍA](https://docs.google.com/document/d/1qY8R08uaZYMGKF4qR3pbvdoLfy0nJ82r/edit#heading=h.25b2l0r) 4**

2.1 M[ATEMÁTICAS](https://docs.google.com/document/d/1qY8R08uaZYMGKF4qR3pbvdoLfy0nJ82r/edit#heading=h.kgcv8k) 4 2.2 S[IMPLIFICANDO EL SISTEMA LINEAL](https://docs.google.com/document/d/1qY8R08uaZYMGKF4qR3pbvdoLfy0nJ82r/edit#heading=h.34g0dwd) 5

### **Problemática**

Cuando se recibe una señal, se puede estimar su procedencia. Por ejemplo, una persona que oye un pájaro puede juzgar de qué dirección procede la señal y, si se trata de un sonido conocido, incluso la distancia a la que se encuentra. Esto se debe a la capacidad de las personas para oír en estéreo, y las diferencias mínimas en los tiempos de llegada a los oídos se traducen automáticamente en una dirección.

Reproducir este fenómeno con micrófonos ha resultado ser obstinadamente difícil. Matemáticamente requiere varios datos importantes, pero técnicamente fáciles de obtener:

- Diferencia de tiempo de llegada entre micrófonos
- Posiciones conocidas de los receptores (micrófonos) en x, y, z
- Velocidad del sonido en las condiciones actuales (temperatura del aire, presión atmosférica, humedad)

### **Ejemplo simplificado en 2D**

La solución 3D final a este problema requiere una matriz de cinco micrófonos para resolver la posición de una señal de forma inequívoca. Con cuatro micrófonos se llega a una solución cuadrática que tiene dos posibles respuestas, ambas generalmente plausibles (véase ese hombre). Aquí presentamos un ejemplo en 2D de cómo resolver el problema. Aquí colocamos un conjunto de cuatro micrófonos (a,b,c y d) en la esquina de un cuadrado de 20\*20 (Figura

1). Hay que tener en cuenta que el array puede tener casi cualquier disposición (en la solución 2D al menos un punto tiene que ser no lineal con respecto a los demás; en la solución 3D esto se traduce en no ser coplanar).

La fuente de sonido es el punto negro. La señal tarda un tiempo desconocido en llegar al micrófono más cercano (el micrófono "a" en este caso). A continuación, podemos calcular el tiempo adicional que tarda en llegar a los demás micrófonos: la diferencia en el tiempo de llegada de las señales.

Figure 1: Las líneas rojas muestran los círculos originales, mientras que las líneas grises muestran los círculos ampliados por r hasta la intersección de los tres círculos.

En la grabación, detectamos la señal en el Micrófono A (tiempo = 0), y en el Micrófono B 0.032 segundos después, el Micrófono C 0.049 segundos después y el Micrófono D 0.032 segundos después. Esto se traduce en distancias, concretamente en los radios de los círculos alrededor de los micrófonos:

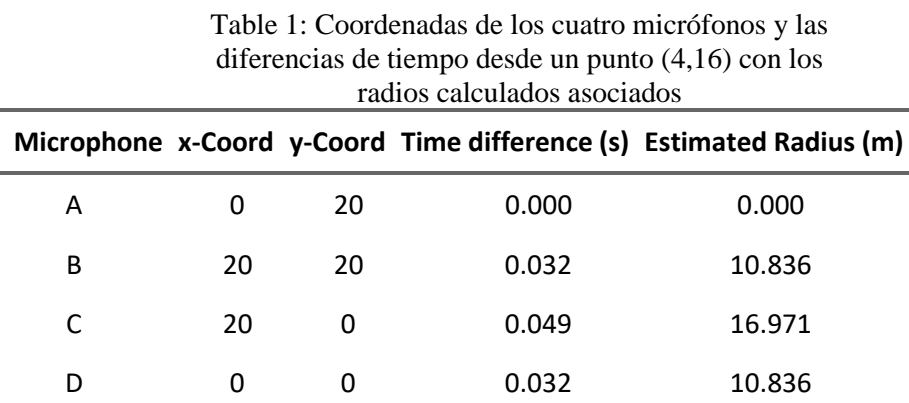

Una vez calculados estos radios, el último paso es calcular la circunferencia tangente a las cuatro circunferencias (el micrófono "a" es una esfera de radio 0, es decir, un punto) (Figura 2).

Figure 2: El objetivo del problema de Appolonius es encontrar las circunferencias que son interna y externamente tangentes a las tres circunferencias

#### **Solución**

En realidad, se trata de un problema muy conocido, postulado por primera vez por Apolonio para tres círculos. En realidad, hay dos soluciones posibles, un círculo que es tangente internamente a los tres y un círculo que es tangente externamente.

Sin embargo, es de suponer que esto perderá precisión a medida que nos movamos en el plano z (no se muestra, porque aún no lo he hecho). Por lo tanto, tenemos que desarrollar esto en 3D.

#### **Teoría**

Resulta que esto es una ligera variación del problema de "Círculos de Apolonio":

Dados tres círculos y un círculo que es tangente a los tres. Una circunferencia puede ser internamente tangente o externamente tangente a una de las circunferencias dadas (Figura 2). Este problema puede generalizarse al problema d-dimensional de encontrar la hiperesfera tangente a d + 1 hiperesferas dadas.

En este caso se trata de encontrar la circunferencia que toca el exterior de las tres circunferencias, ya sea interna o externamente, en nuestro caso sólo requerimos el cálculo interno.

#### **Matemáticas**

Primero identificamos las ecuaciones de las cinco esferas en cuestión. Como sólo necesitamos la esfera tangente interna, podemos utilizar sólo *r* positivo. El negativo nos dará la esfera tangente exterior.

$$
(x-x_1)^2+(y-y_1)^2+(z-z_1)^2=(r-r_1)^2
$$
 (1)

$$
(x-x_2)^2+(y-y_2)^2+(z-z_2)^2=(r-r_2)^2
$$
 (2)

$$
(x-x_3)^2+(y-y_3)^2+(z-z_3)^2=(r-r_3)^2
$$
 (3)

$$
(x-x_{\alpha})^{2}+(y-y_{\alpha})^{2}+(z-z_{\alpha})^{2}=(r-r_{\alpha})^{2}
$$
 (4)

$$
(x-x_s)^2+(y-y_s)^2+(z-z_s)^2=(r-r_s)^2
$$
\n(5)

A continuación, expandimos las ecuaciones:

$$
(x^{2} + y^{2} + z^{2}) + (x^{2} + y^{2} + z^{2}) - (2x^{2} + 2y^{2} + 2z^{2}) = r^{2} + r^{2} - 2r^{2}r^{2}
$$
\n
$$
(x^{2} + y^{2} + z^{2}) + (x^{2} + y^{2} + z^{2}) - (2x^{2} + 2y^{2} + 2z^{2}) = r^{2} + r^{2} - 2r^{2}r^{2}
$$
\n
$$
(x^{2} + y^{2} + z^{2}) + (x^{2} + y^{2} + z^{2}) - (2x^{2} + 2y^{2} + 2z^{2}) = r^{2} + r^{2} - 2r^{2}r^{2}
$$
\n
$$
(x^{2} + y^{2} + z^{2}) + (x^{2} + y^{2} + z^{2}) - (2x^{2} + 2y^{2} + 2z^{2}) = r^{2} + r^{2} - 2r^{2}r^{2}
$$
\n
$$
(x^{2} + y^{2} + z^{2}) + (x^{2} + y^{2} + z^{2}) - (2x^{2} + 2y^{2} + 2z^{2}) = r^{2} + r^{2} - 2r^{2}r^{2}
$$

Para eliminar los términos cuadráticos de *x*; *y*; *z* y *r*, las ecuaciones (7), (8), (9) y (10) se restan de ecuación (6) dando las cuatro ecuaciones siguientes:

$$
(x_1 + y_1 + z_1) - (x_2 + y_2 + z_2) - (2x_1 + 2y_1y + 2z_1z) + (2x_1 + 2y_1y + 2z_1z) = r_1^2 - r_2^2 - 2r_1r + 2r_1r
$$
\n(11)\n
$$
(x_1 + y_1^2 + z_1^2) - (x_3 + y_3^2 + z_3^2) - (2x_1x + 2y_1y + 2z_1z) + (2x_1x + 2y_2y + 2z_1z) = r_1^2 - r_3^2 - 2r_1r + 2r_1r
$$
\n(12)\n
$$
(x_1 + y_1^2 + z_1^2) - (x_2 + y_2^2 + z_1^2) - (2x_1x + 2y_1y + 2z_1z) + (2x_1x + 2y_1y + 2z_1z) = r_1^2 - r_1^2 - 2r_1r + 2r_1r
$$
\n(13)\n
$$
(x_1 + y_1^2 + z_1^2) - (x_1^2 + y_1^2 + z_1^2) - (2x_1x + 2y_1y + 2z_1z) + (2x_1x + 2y_1y + 2z_1z) = r_1^2 - r_1^2 - 2r_1r + 2r_1r
$$
\n(14)\nQue a su vez se puede reordenar para colocar todos los valores conocidos en el lado

derecho y simplificado:

$$
(2x_{i}- 2x_{i})x + (2y_{i}- 2y_{i})y + (2z_{i}- 2z_{i})z + (2r_{i}- 2r_{i})r = (x_{i} + y_{i} + z_{i}) - (x_{i} + y_{i} + z_{i}) + r_{i} - r_{i}(15)
$$
  
\n
$$
(2x_{i}- 2x_{i})x + (2y_{i}- 2y_{i})y + (2z_{i}- 2z_{i})z + (2r_{i}- 2r_{i})r = (x_{i} + y_{i} + z_{i}) - (x_{i} + y_{i} + z_{i}) + r_{i} - r_{i}(16)
$$
  
\n
$$
(2x_{i}- 2x_{i})x + (2y_{i}- 2y_{i})y + (2z_{i}- 2z_{i})z + (2r_{i}- 2r_{i})r = (x_{i} + y_{i} + z_{i}) - (x_{i} + y_{i} + z_{i}) + r_{i} - r_{i}(17)
$$
  
\n
$$
(2x_{i}- 2x_{i})x + (2y_{i}- 2y_{i})y + (2z_{i}- 2z_{i})z + (2r_{i}- 2r_{i})r = (x_{i} + y_{i} + z_{i}) - (x_{i} + y_{i} + z_{i}) + r_{i} - r_{i}(18)
$$

esto produce un sistema de cuatro ecuaciones lineales con 15 coeficientes:

$$
a_{11}x + a_{12}y + a_{13}z + a_{14}r = b_1(19) a_{21}x + a_{22}y + a_{23}z + a_{24}r = b_2
$$
  
(20) 
$$
a_{31}x + a_{32}y + a_{33}z + a_{34}r = b_3
$$
  
(21) 
$$
a_{41}x + a_{42}y + a_{43}z + a_{44}r = b_4
$$
 (22)

donde:

*ai*1 = 2*xi*+1*−* 2*x*1 *ai*2 = 2*yi*+1*−* 2*y*1 *ai*3 = 2*zi*+1*−* 2*z*1 *ai*4 = 2*ri*+1*−* 2*r*1 *bi* =(*xi*+1 + *yi*2+1 + *zi*2+1) *−* (*x*12 + *y*12 + *z*12) + *r*12*− ri*2+1 para *i* = 1*,*2*,*3*,*4

#### **Simplificando el sistema lineal**

En este punto, cuando estamos calculando el TDOA, una vez que hemos calculado las distancias *r*<sub>*i*</sub>podemos sustituir todos los valores en los coeficientes y utilizar la eliminación de Gauss para resolver para *x*, *y*, *z* y *r*. Esto producirá una solución única para la fuente del sonido.

$$
Matrix = \left(\begin{array}{cccc} a_{11} & a_{12} & a_{13} & a_{14} \\ a_{21} & a_{22} & a_{23} & a_{24} \\ a_{31} & a_{32} & a_{33} & a_{34} \\ a_{41} & a_{42} & a_{43} & a_{44} \end{array}\right) = \left(\begin{array}{c} b_1 \\ b_2 \\ b_3 \\ b_4 \end{array}\right)
$$

Fuente: (Siddons, 2022)

### <span id="page-35-0"></span>**Anexo 5.** Códigos en R

#### **FUNCION PARA CALCULAR EL XYZ**

three  $P \leq$  function(array, sound, c = 333){ # library(tidyverse) library(matlib)  $c = c$ #VELOCIADAD DEL SONIDO  $x_1 = \arctan x [1]$  $x_2 = \arctan\frac{x_2}{2}$  $x_3 = \arctan\left(\frac{3}{2}\right)$  $x^4 = \arccos x[4]$  $x_5 = \arctan 5$  $y_1 = \arctan(y)$  $y_2 = \arctan(y)$  $y_3 = \text{array}\$  $y_4 = \arctan{y}$  [4]  $y_5 = \arctan{5y[5]}$  $z_1 = \arctan z$  $z_2 = \arctan\frac{3}{2}[2]$  $z_3 = \arctan\frac{1}{2}[3]$  $z_4 = \arctan\frac{3}{2}[4]$  $z_{-}$ 5 = array \$ $z$ [5]  $t_1 = (sound $A)$  $t_2 = (sound \$B)$  $t^{-}$  3 = (sound\$C)  $t_4 = (sound $D)$  $t_5 = (soundSE)$ 

# (VELOCIDAD= DISTANCIA/TIEMPO)

 $r_1 = t_1 * c$  $r_2 = t_2^2$  $r_3 = t_3 * c$  $r_4 = t_4 * c$  $r_5 = t_5 * c$ 

 output <- data.frame(sec = db\$sec, label = db\$label)  $output$ \$t\_1 = t\_1 output $t_2 = t_2$ output $t_3 = t_3$ output $t_4 = t_4$  $output$ \$t\_5 = t\_5

```
output$r_1 = r_1
output$r_2 = r_2
outputr_3 = r_3output$r_4 = r_4
output$r_5 = r_5
 #Matrix DE TDOA
A <- matrix(c(2*x_2 - 2*x_1, 2*y_2 - 2*y_1, 2*z_2 - 2*z_1, 2*r_2 - 2*r_1,
2*x_3 - 2*x_1, 2*y_3 - 2*y_1, 2*z_3 - 2*z_1, 2*r_3 - 2*r_1, 2*x_4 - 2*x_1, 2*y_4 - 2*y_1, 2*z_4 - 2*z_1, 2*r_4 - 2*r_1,
2*x_5 - 2*x_1, 2*y_5 - 2*y_1, 2*z_5 - 2*z_1, 2*r_5 - 2*r_1),
       ncol = 4, byrow = T)
B <- matrix(c(r_1^2 - r_2^2 - x_1^2 + x_2^2 - y_1^2 + y_2^2 - z_1^2 + z_2^2,
r_1^2 - r_3^2 - x_1^2 + x_3^2 - y_1^2 + y_3^2 - z_1^2 + z_3^2,
         r_1^2 - r_2^2 - r_3^2 - x_1^2 - x_1^2 + x_2^2 - y_1^2 - y_2^2 - z_1^2 - z_1^2 + z_2^2r_1^2 - r_5^2 - x_1^2 + x_5^2 - y_1^2 + y_5^2 - z_1^2 + z_5^2),
       ncol = 1 mat_fin <- gaussianElimination(
  A,
  B
 )[,5]
 output <- output %>% 
 mutate(x = mat\_fin[1],y = mat\_fin[2],z = \text{mat\_fin}[3],
     r = mat\_fin[4]
```
return(output)

#### **TDOA CORRECCION Y SIN CORRECION**

#### ➢ **Lectura y preprocesamiento de datos:**

library(tidyverse) library(readxl)

tdoa\_orig <- read\_excel("C:/Users/HP/OneDrive/Escritorio/PSP/TDOA/TDOA3.xlsx") %>% filter(!is.na(Ind))

```
micdata <- tdoa_orig %>%
mutate(first = ifelse(A_B >= 0 & A_C >= 0 & A_D >= 0 & A_E >= 0, "A",
             ifelse(A_B <= 0 & B_C >= 0 & B_D >= 0 & B_E >= 0, "B",
                 ifelse(A_C <= 0 & B_C <= 0 & C_D >= 0 & C_E >= 0, "C"
                    ifelse(A_D <= 0 & B_D <= 0 & C_D <= 0 & D_E >= 0, "D",
                        ifelse(A_E <= 0 & B_E <= 0 & C_E <= 0 & D_E <= 0, "E","else"))))) )
fin <- micdata %>% 
mutate(A = ifelse(first == "A", 0, ...)ifelse(first == "B", -A<sub>B</sub>,
ifelse(first == "C", -A_Cifelse(first == "D", -A_D,
ifelse(first == "E", -A_E,NA)))))) %>%
 mutate(B = ifelse(first == "A", A,B]ifelse(first == "B", 0,ifelse(first == "C", -B_C,
ifelse(first == "D", -B_D,
                      ifelse(first == E^T - B E,NA)))))) %>%
mutate(C = if else(first == "A", A_C,
ifelse(first == "B", B_C,
              ifelse(first == "C", 0,ifelse(first == "D", -C_D,
                     ifelse(first == "E", -C_E,NA)))))) %>%
 mutate(D = ifelse(first == "A", A_D,ifelse(first == "B", B<sup>-</sup>D,
               ifelse(first == "C", C_D,
                  ifelse(first == "D", 0,ifelse(first == E", -D_E,NA)))))) %>%
mutate(E = ifelse(first == "A", A_E,ifelse(first == "B", B\_E,
              ifelse(first == "C", C_E,
```

```
ifelse(first == "D", D_E,
   ifelse(first == "E", 0,NA)))))) %>%
```
select(sec, label, pulse, Ind, first:E)

#### **GRAFICO DEL DESFACE DE LAS MAQUINAS DE DOS GORRIONES**

fin %>% filter(Ind %in% c("g1","g2")) %>% pivot\_longer(A:E,  $names_to = "Mic",$ values\_to = "diff") %>%  $ggplot(aes(y = diff, x = sec)) +$ geom\_point(aes(colour = Mic, shape = Ind), size =  $3$ ) +  $geom\_smooth(aes(colour = Mic, linetype = Ind), method = "lm") +$ facet\_wrap(vars(Ind))

#### #CODIGOS PARA REALIZAR LOS COEFICIENTES, SE OBTIENEN LA INTERCEPCION Y LOS SEGUNDOS

```
model_drift <- fin %>% 
 filter(Ind %in% c("g1","g2")) %>%
  pivot_longer(A:E,
         names_to = "Mic",
         values_to = "diff")m1a <- model_drift%>% 
 filter(Mic == "A") %>\%filter(Ind == "g1") %>%
 lm(diff \sim sec, ...)summary(m1a)
m1b <- model_drift%>% 
 filter(Mic == "B") %>%
 filter(Ind == "g1") %>%
 lm(diff \sim sec, .)m1c <- model_drift%>% 
filter(Mic == "C") %>%
filter(Ind == "g1" ) %>%
 lm(diff ~ sec, .)m1d <- model_drift%>% 
 filter(Mic == "D") %>%
 filter(Ind == "g1" ) %>%
 lm(diff \sim sec, .)m1e <- model_drift%>% 
 filter(Mic = "E") %>%
 filter(Ind == "g1") %>%
 lm(diff \sim sec, .)m1a
m1b
m1c
m1d
m1e
m2a \lt- model drift%>%
 filter(Mic = "A") %>%
 filter(Ind == "g2") %>%
 lm(diff \sim sec, .)m2b <- model_drift%>% 
 filter(Mic == "B") %>%
 filter(Ind == "g2") %>%
 lm(diff \sim sec, .)m2c <- model_drift%>% 
 filter(Mic = \overline{C}") %>%
 filter(Ind == "g2") %>%
 lm(diff \sim sec, .)m2d <- model_drift%>% 
 filter(Mic == "D") %>%
 filter(Ind == "g2") %>%
```

```
lm(diff ~ sec, .)m2e <- model_drift%>% 
 filter(Mic == "E") %>%
 filter(Ind == "g2" ) %>>%lm(diff ~ sec, .)g1_mic <-
 c(
   m1a$coefficients[2],
   m1b$coefficients[2],
   m1c$coefficients[2],
   m1d$coefficients[2],
   m1e$coefficients[2])
g2_mic <-
  c(
   m2a$coefficients[2],
   m2b$coefficients[2],
   m2c$coefficients[2],
   m2d$coefficients[2],
   m2e$coefficients[2])
test_diff <- data.frame(mic = c("A","B","C","D","E"), G1 = g1_mic, G2 = g2_mic)
final_result <- test_diff %>% 
mutate(pend = (G1+G2)/2,
     Machine = c("M1", "M1", "M2", "M2", "M3")) %>%
  select(-mic) %>% 
  group_by(Machine) %>% 
  summarise(across(where(is.numeric),
           \sim mean(.x, na.rm = TRUE))) %>%
 mutate(G1 = G1-min(G1),G2 = G2 - min(G2),
      pend = pend-min(pend))
final_result
#2. Visualización de datos:
  fin %>% 
  filter(Ind %in% c("g1","g2")) %>% 
  pivot_longer(A:E,
        names_to = "Mic",values_to = "diff") %>%
 ggplot(aes(y = diff, x = sec, colour = Mic)) +geom\_point() +geom\_smooth(method = "lm") + facet_wrap(vars(Ind))
```
#### **GRAFICO DE LA COMPARACIÓN DEL DESFACE Y PUNTOS DE DOS Z, CAPPENSSIS**

```
fin %>% 
 filter(Ind %in% c("g1","g2")) %>% 
 pivot_longer(A:E,
         names_to = "Mic",
         values_to = "diff") % >%
 ggplot(aes(y = diff, x = sec, colour = Mic, group = interaction(Ind,Mic))) +
 geom\_smooth(method = "lm") + geom_point(aes())
```
Esta parte del código utiliza ggplot2 para crear un gráfico de dispersión y líneas de ajuste lineal para visualizar los datos de las variables A, B, C, D y E a lo largo del tiempo (sec). Los puntos se agrupan por el indicador Mic y se diferencian por la forma y el color según el indicador Ind. El resultado es un gráfico facetado por Ind.

#### ➢ **Bloque de código: Creación y visualización de fin\_cor con ajuste de modelo lineal**

fin\_cor <- fin  $\%{>} \$  # filter(Ind %in% c("g1","g2")) %>% pivot\_longer(A:E, names\_to = "Mic", values\_to = "diff") %>% group\_by(Ind) %>% mutate(diff2 = case\_when(Mic %in% c("A", "B") ~ diff - (sec )\*0.00000254, Mic %in% c("E") ~ diff - (sec )\*0.0000107,  $TRUE \sim diff$ ) fin\_cor %>% filter(Ind %in% c("g1")) %>%  $ggplot() +$ geom\_point(aes(y = diff, x = sec, colour = Mic, group = interaction(Ind,Mic)), shape = 1) + geom\_smooth(aes(y = diff, x = sec, colour = Mic, group = interaction(Ind,Mic)), linetype = 1)

#### **Bloque de código: Visualización adicional y creación de gráficos 3D**

Este bloque realiza con la visualización adicional de datos en un espacio tridimensional utilizando la función

#### threeD\_P

La siguiente función nos permite visualizar la corrección del desface de las maquinas

```
fin_cor <- fin %>% 
  # filter(Ind %in% c("g1","g2")) %>% 
 pivot_longer(A:E,
         names_to = "Mic",values_to = "diff") % >%
  group_by(Ind) %>% 
 mutate(diff2 = case_when(Mic %in% c("A", "B") ~ diff - (sec )*0.00000254,
                 Mic %in% c("E") ~ diff - (sec )*0.0000107,
                TRUE \sim diff()fin cor \% >\% # filter(Ind %in% c("g1")) %>%
 ggplot() +geom_point(aes(y = diff, x = sec, colour = Mic, group = interaction(Ind,Mic)), shape = 1) +
 geom_point(aes(y = diff2, x = sec, colour = Mic, group = interaction(Ind,Mic)), shape = 2) +
 geom_smooth(aes(y = diff, x = sec, colour = Mic, group = interaction(Ind,Mic)), linetype = 1) +
 geom_smooth(aes(y = diff2, x = sec, colour = Mic, group = interaction(Ind,Mic)), linetype = 2)
plot_3d_cor <- fin_cor %>% 
  select(-diff) %>% 
 pivot_wider(names_from = Mic,
         values_from = diff2) %>% 
 mutate(label = Ind)plot 3d \lt- fin cor %>%
  select(-diff2) %>% 
  pivot_wider(names_from = Mic,
        values_from = diff) %>%
mutate(label = Ind)mic_array <-
data.frame(mic = c("A", "B", "C", "D", "E").x = c(-0.005, 0.485, 0.497, 0.0.266),y = c(0.54, 0.474, 0.004, 0.0259),z = c(1.10, 1.2, 1.3, 1.05, 1.3))mic_array %>% 
 ggplot(aes(x,y, color = factor(z))) +geom\_point(size=5) +geom_{\text{text}}(\text{last}) = \text{mic}, color = \text{"black", nudge_y = -0.02} +
  theme_bw()+
 labs(color="Ubicacion microfonos")
result_p <- list()
for (i in 1:nrow(plot_3d_cor)){
 db <- plot_3d_cor[i,] 
  result <- threeD_P(mic_array,db) #app func reedit
```

```
mutate(pulse = 1:length(x))result\_po < -list()for (i in 1:nrow(plot_3d)){
 db < -plot_3d[i] result <- threeD_P(mic_array,db) #app func reedit
 result_po[[i]] <- result
bird_3d <- do.call(bind_rows, result_po) %>% 
mutate(pulse = 1:length(x))bird_3dn %>%
 group_by(label) %>% 
 mutate(pulse2 = 1:n()) %>%
 ggplot() +geom_hline(yintercept = 0, colour = "grey80", size = 2)+
 geom_vline(xintercept = 0, colour = "grey80", size = 2)+
 geom\_point(aes(x,y, color = label)) +geom\_point(data = mic_array, \, \text{aes}(x, y), \, color = "pink") + coord_fixed() 
bird_3d %>%
  group_by(label) %>%
  filter(label %in% c("g1","g2")) %>% 
 mutate(pulse2 = 1:n()) %>%
 ggplot() +geom_hline(yintercept = 0, colour = "grey80", size = 2)+
 geom_vline(xintercept = 0, colour = "grey80", size = 2)+
 geom\_point(aes(x,y, color = label), size = 3, alpha = 0) +geom_point(data = mic_array, \text{aes}(x, y), \text{color} = "black") +
coord_fixed(xlim = c(-2,2),ylim = c(-2,2)) +
 geom_point(data = bird_3dn%>%
         filter(label %in% c("g1","g2")), aes(x,y, color = label), shape = 2, inherit.aes = FALSE, size = 3) +
  theme_void() +
  theme(legend.position = "none",
     legend.background = element_rect(fill = "transparent"))
```
#### **TDOA X Y Z**

- ➢ calculando el orden de los micrófonos y los tiempos
- ➢ El orden de los micrófonos se calcula al determinar el número de veces que cada micrófono está primero en un

par. Si el valor es negativo, el segundo micrófono es el primero. Aquí, con un conjunto de filtros, podemos

organizar cuál es el primero.

➢ El código está orientado a la manipulación y transformación de datos de TDOA para obtener información

específica sobre el primer micrófono que detecta una señal no negativa.

 library(tidyverse) library(readxl)

result\_p[[i]] <- result

bird\_3dn <- do.call(bind\_rows, result\_p) %>%

 tdoa\_orig <- read\_excel("C:/Users/HP/OneDrive/Escritorio/PSP/TDOA/TDOA3.xlsx")%>% filter(!is.na(Ind))

 micdata <- tdoa\_orig %>% mutate(first = ifelse(A\_B >= 0 & A\_C >= 0 & A\_D >= 0 & A\_E >= 0, "A", ifelse(A\_B <= 0 & B\_C >= 0 & B\_D >= 0 & B\_E >= 0, "B",

```
ifelse(A_C <= 0 & B_C <= 0 & C_D >= 0 & C_E >= 0, "C",
                       ifelse(A_D <= 0 & B_D <= 0 & C_D <= 0 & D_E >= 0, "D",
                           ifelse(A_E <= 0 & B_E <= 0 & C_E <= 0 & D_E <= 0, "E","else"))))))
 fin <- micdata %>% 
  mutate(A = ifelse(first == "A", 0, ...)ifelse(first == "B", -A_B,
ifelse(first == "C", -A_C,ifelse(first == "D", -A_D,
                         ifelse(first == "E", -A_E,NA)))))) %>%
  mutate(B = ifelse(first == "A", A_B,ifelse(first == "B", 0,
                ifelse(first = "C", -B_C,
                     ifelse(first == "D", -B\_D,
                          ifelse(first == "E", -B_E,NA)))))) %>%
  mutate(C = ifelse(first == "A", A_C)ifelse(first == "B", B_C)
                ifelse(first == "C", 0,ifelse(first == "D", -C\_D,
                         ifelse(first == E^{\prime\prime}, -C_E,NA)))))) %>%
 mutate(D = ifelse(first == "A", A_D,ifelse(first == "B", B<sup>-</sup>D,
                ifelse(first = "C", C_D,
                     ifelse(first == "D", 0,ifelse(first == "E", -D_E,NA)))))) %>%
  mutate(E = ifelse(first == "A", A_E],ifelse(first == "B", B_E,
                ifelse(first = "C", C_E,
                     ifelse(first == "D", D_E, ifelse(first == "E", 0,NA)))))) %>%
```

```
 select(sec, label, pulse, Ind, first:E)
```
El primer dato que debemos calcular es la duración entre llamadas. Esta es la diferencia entre el tiempo de

call\_n (seg) y call\_n+1. podemos hacer esto con un retraso...

Necesitamos asegurarnos de que se tome la hora de la llamada, y luego tendremos que corregir el micrófono.

#### **Creación de las coordenadas del micrófono:**

```
 mic_array <-
 data.frame(mic = c("A", "B", "C", "D", "E"),
        x = c(-0.005, 0.485, 0.497, 0.0266),y = c(0.54, 0.474, 0.004, 0.0259),z = c(1.10, 1.2, 1.3, 1.05, 1.3)) mic_array %>% 
 \frac{1}{\text{gglot}(a\text{es}(x,y,\text{color}=\text{factor}(z))) + geom_point(size=5) +
 geom_text(aes(label = mic), color = "black", nudge_y = -0.02) +
 theme_bw()+
  labs(color="Ubicacion microfonos")
```
Calculando las posiciones de las convocatorias

Los siguientes bloques de código están relacionados con el análisis y la representación gráfica de datos de

TDOA y aves en un entorno tridimensional que se muestra la posición XYZ en donde se encuentran ubicados los

```
 source("threeD_pajaros.R")
 library(lubridate)
 result_p <- list()
```
fin\$label <- fin\$Ind

for  $(i$  in  $1:now(fin))$ {  $db < -fin[i,]$ 

result <- threeD\_P(mic\_array,db) #app func reedit

```
 result_p[[i]] <- result
 bird_3d <- do.call(bind_rows, result_p) %>% 
 mutate(pulse = 1:length(x)) test <- tdoa_orig %>%
  filter(Ind = "g1") %>%
  mutate(pulse = 1:length(A_B)) %>%
  group_by(pulse) %>% 
  pivot_longer(A_B:D_E,
 names_to = "mic_comp",
 values_to = "time")
ggplot(test, aes(y = time, x = sec, colour = mic\_comp)) + geom_point(aes())+
 geom_text(aes(label = pulse), color = "black")
```
#### **EL SIGUIENTE CODIGO GRAFICA EL POSICIONAMIENTO ESPACIAL DE LOS INDIVIDUOS EN**

```
XY
```

```
 bird_3d %>%
  group_by(label) %>% 
 mutate(pulse2 = 1:n()) %>%
 ggplot() +geom_hline(yintercept = 0, colour = "grey80", size = 2)+
 geom_vline(xintercept = 0, colour = "grey80", size = 2)+
 geom\_point(aes(x,y, color = label)) +geom\_point(data = mic\_array, aes(x,y), color = "pink") +geom\_text(acs(x,y, # label = seconds_to_period(sec)),
           cex=5, label = pulse2),
       color = "black", size = 4, hjust = 0)
```
#### **EL SIGUIENTE CODIGO GRAFICA EL POSICIONAMIENTO ESPACIAL DE LOS INDIVIDUOS EN**

#### **Xz**

 bird\_3d %>% group\_by(label) %>% mutate(pulse2 =  $1:n()$ ) %>%  $ggplot() +$ geom\_hline(yintercept = 0, colour = "grey80", size = 2)+ geom\_vline(xintercept = 0, colour = "grey80", size = 2)+  $geom\_point(aes(x, z, color = label))$  + geom\_point(data = mic\_array, aes(x,z), color = "pink") + geom\_text(aes(x,z, # label = seconds\_to\_period(sec)), cex=5, label = pulse2),  $color = "black", size = 4, hjust = 0)$ 

En el punto donde cambian los micrófonos (que es el micrófono 0), los demás tiempos deberían ser estimables,

es decir, los micrófonos opuestos deberían estar a su máxima distancia

#### **DECIBELES**

Este bloque de código realiza una serie de operaciones relacionadas con el análisis de datos acústicos,

incluyendo la manipulación de datos, la creación de gráficos y el ajuste de modelos estadísticos. Descripción del proceso

del código que se realizó.

Se calculan nuevas columnas, como la inversa de la distancia (inv\_dist), el valor de sonoridad (mydB), y p1

basado en mydB.

Se agrupan los datos por muestreo, Gorrion, Dist, y inv\_dist y se calculan algunas estadísticas resumen

(mean\_max, mean\_db, mean\_pa) utilizando summarise

Se ajusta un modelo lineal (model\_1) utilizando la función lm, donde mean\_db es predicho por Dist.

Se realiza un análisis de resumen (summary) del modelo lineal.

Se ajusta un modelo mixto lineal (model\_2) utilizando la función lmer del paquete lme4, donde p1 es predicho

por Dist con efectos aleatorios para la interacción de muestreo y Gorrión.

 library(readxl) datos\_perrones <- read\_excel("C:/Users/HP/OneDrive/Escritorio/PSP/datos perrones.xlsx")

```
 library(tidyverse)
```

```
 mytdoa <- datos_perrones %>%
filter(sub('.*_', '', Gorrion) == "2") %>%
mutate(inv\_dist = 1/Dist,mydB = (pa_max-min(pa_max)+40),p1 = 10^{\circ}(mydB/20)*0.00002) %>%
   group_by(muestreo, Gorrion, Dist, inv_dist) %>% 
  summarise(mean_max = mean(p1),
       mean_d b = mean(my dB), mean_pa = mean(pa_max))
```

```
 mytdoa %>% 
 \text{gplot}(aes(x = Dist, y = mean\_pa)) + geom_point() +
 geom\_smooth() +\overline{labs(x - "Distanceia",}y = "Promedio dB por gorrion") +
  theme_minimal()
```
 $ggsave("myleech.png", device = "png", dipi = 600)$ 

model\_ $1$  <- lm(mean\_db ~ Dist, data = mytdoa)

 model\_1 summary(model\_1)

plot(model\_1)

log10((10^(-0.28))/0.00002)\*20 # convertir Pa to dB

```
 10^(62.40937/20)*0.00002
```
utilizando el sonómetro y comparando con los mueatreos de calibración encontremos que hay una diferencia de

60 dB.

Este significa que para convertir nuestros dB negativo a dB positivo tenemos que sumar este valor. Este fue

necesario para poder convertir de dB a Pascales para tener una medida de sonido lineal-

Para crear una respuesta lineal con el predictor Distancia...

Para normalizar los datos de respuesta utilizamos una transformación log10

```
 mytdoa <- mytdoa %>% 
  mutate(ind = interaction(muestreo,Gorrion))
```
 library(lme4) library(lmerTest)

 model\_2 <- lmer(mean\_pa ~ Dist + (1|ind), data = mytdoa) summary(model\_2)

 plot(model\_1) plot(model\_2)

ggplot()

<span id="page-44-0"></span>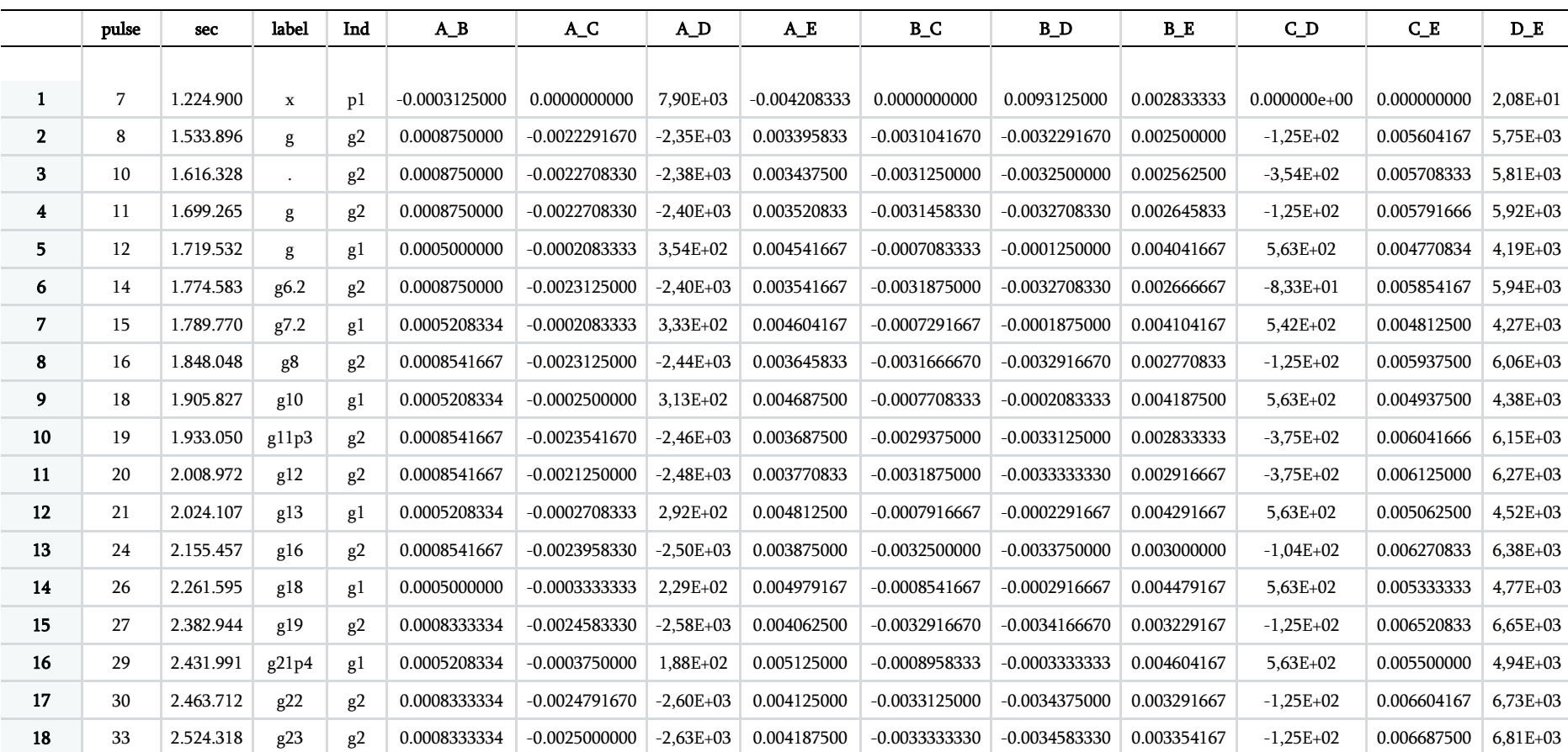

## **Anexo 6.** Ejemplo de los datos de TDOA

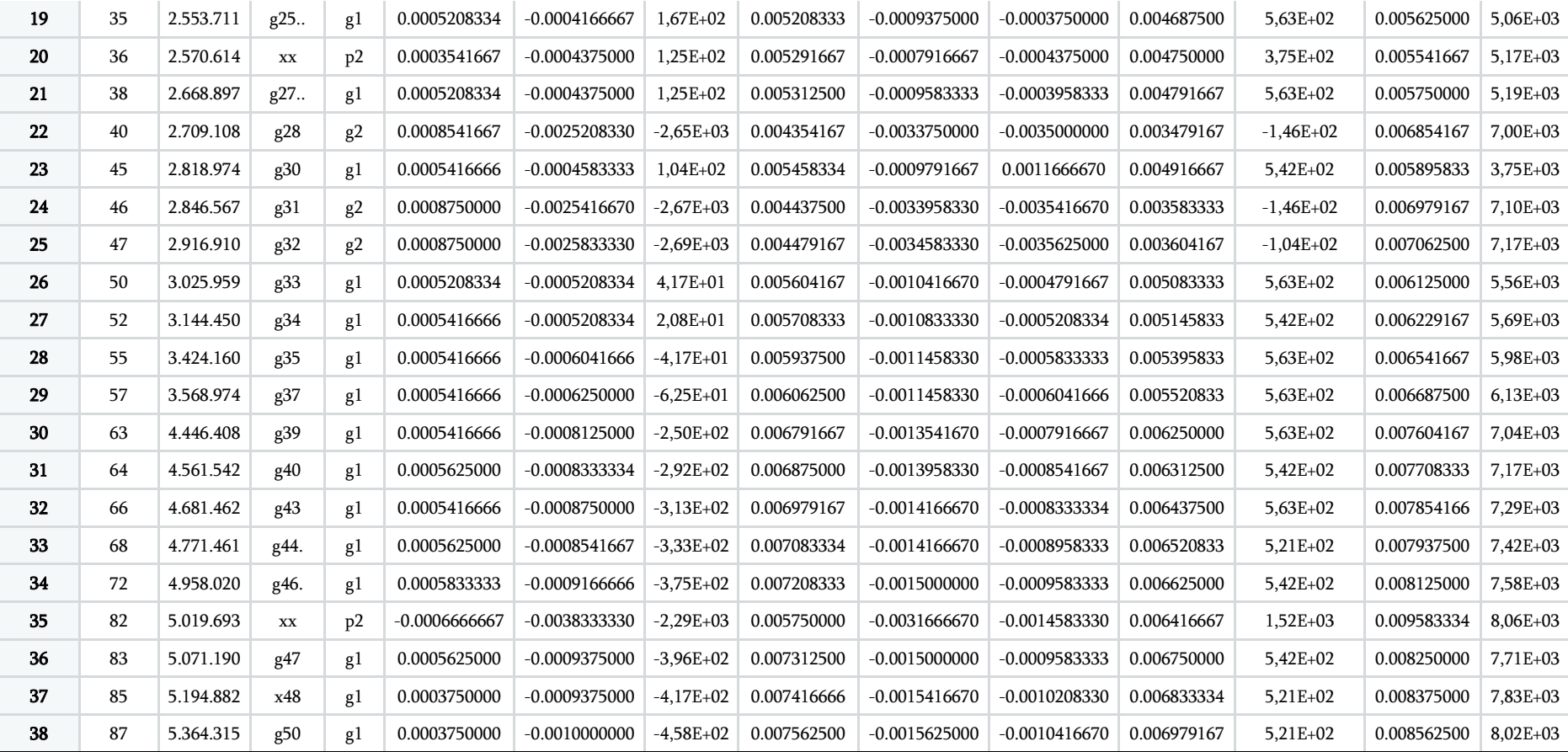